# **BAB V**

# **ANALISIS DAN PEMBAHASAN**

# **5.1 DATA KUESIONER**

# **5.1.1 Gambaran Umum Responden**

Responden dalam penelitian ini adalah mahasiswa yang berada di kota Jambi yang telah menggunakan website Zilingoshoping.id, dengan jumlah sampel sebanyak 110 orang. Penyebaran kuesioner ini dilakukan secara online dalam bentuk formulir Google Form.

A. Jenis Kelamin

| <b>Jenis Kelamin</b> | Jumlah | <b>Persentase</b> |
|----------------------|--------|-------------------|
| Laki-laki            | 32     | 29%               |
| Perempuan            | 78     | 71%               |
| Jumlah               | 110    | 100%              |

**Tabel 5.1 Responden berdasarkan jenis kelamin**

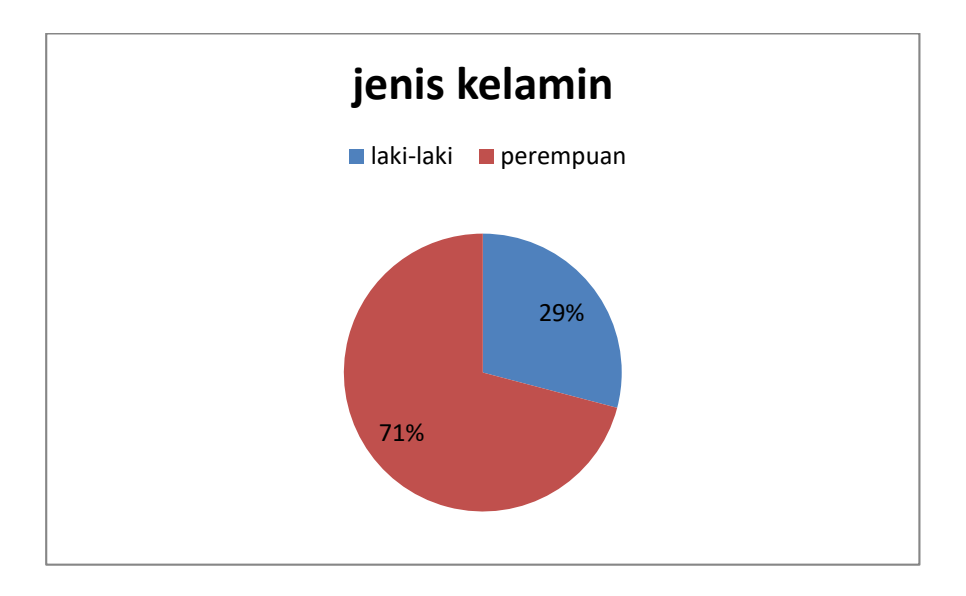

**Gambar 5.1 Grafik Responden Berdasarkan Jenis Kelamin**

Tabel dan grafik tersebut menunjukkan bahwa jumlah responden dalam penelitian ini lebih banyak perempuan dibandingkan dengan lakilaki.

# B. Pekerjaan

| Pekerjaan  | <b>Jumlah</b> | <b>Persentase</b> |
|------------|---------------|-------------------|
| Pelajar    | 3             | 3%                |
| Mahasiswa  | 63            | 57%               |
| <b>PNS</b> | 9             | 8%                |
| Swasta     | 21            | 19%               |
| Lainnya    | 14            | 13%               |
| Jumlah     | 110           | 100%              |

**Tabel 5.2 Responden berdasarkan pekerjaan**

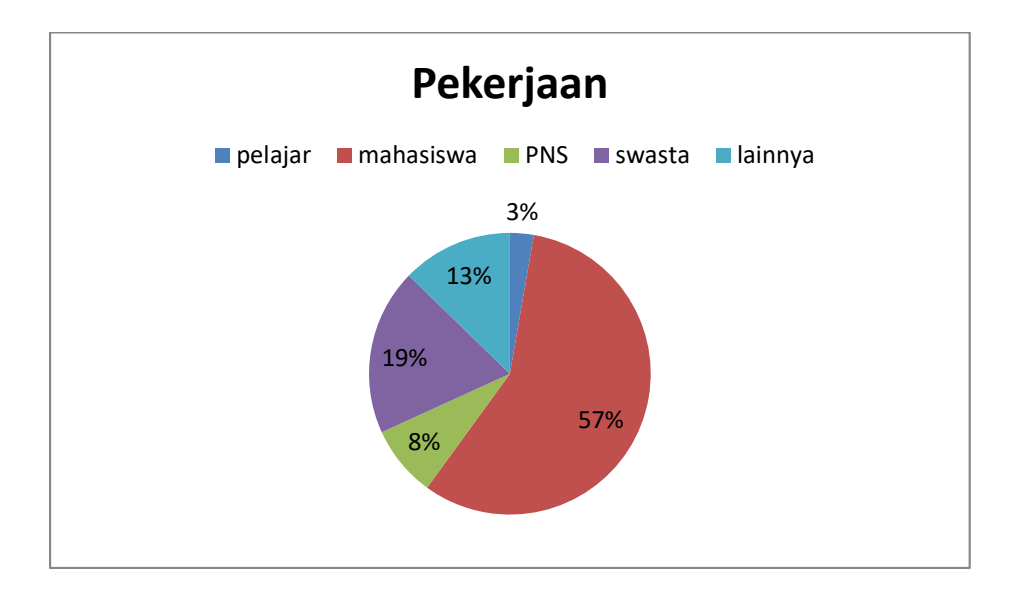

**Gambar 5.2 Grafik Responden Berdasarkan Pekerjaan**

# C. Umur

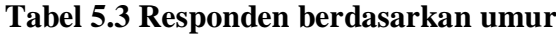

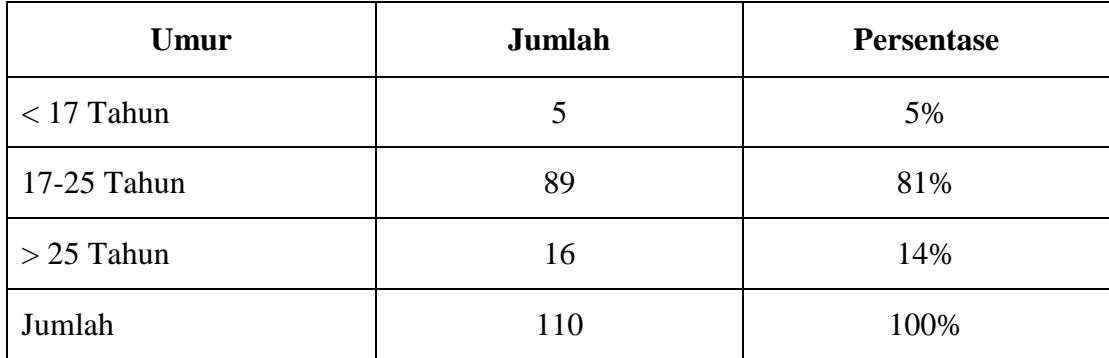

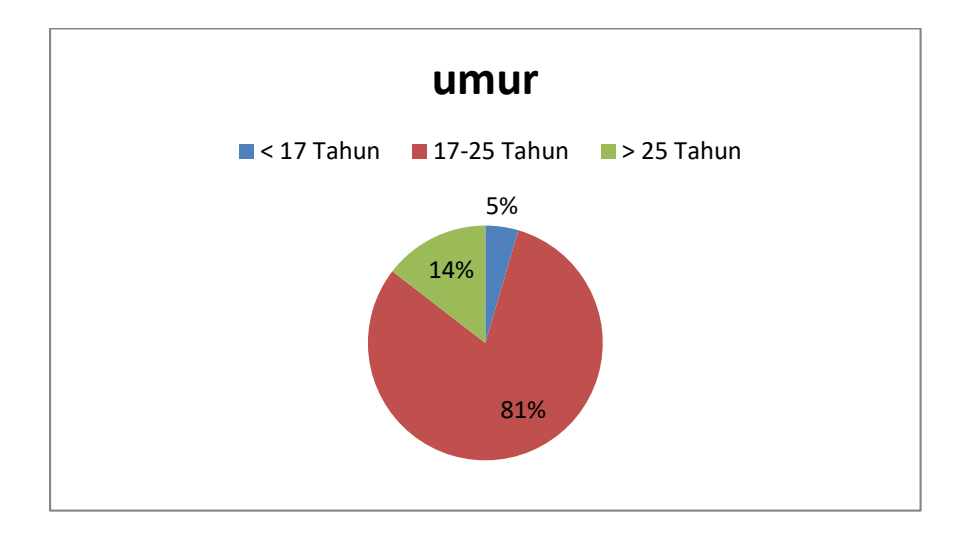

**Gambar 5.3 Grafik Responden Berdasarkan Umur**

# **5.2 TAHAP ANALISIS**

# **5.2.1 Uji Validitas**

Uji validitas dilakukan untuk menguji masing – masing variable yaitu Visibility of system (X1), Match between system (X2), User control dan freedom (X3), Consistency and standard (X4), Error prevention (X5), Recognition rather than recall  $(X6)$ , Flexibility and efficiency of use  $(X7)$ , Aesthetic and minimalist design (X8), Helps user recognize, diagnose, and recovers user (X9), Help and documentation (X10) terhadap Usebility (Y). dengan menggunakan SPSS 26.

Jika hasil perhitungan dari masing-masing variabel menghasilkan r hasil lebih besar dari pada r tabel maka dapat dikatakan data yang didapat valid, sedangkan bila hasil r lebih kecil dari pada r tabel maka data yang didapat tidak valid.

Untuk hasil nilai r tabel dapat dilihat pada tabel 5.4

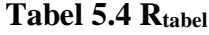

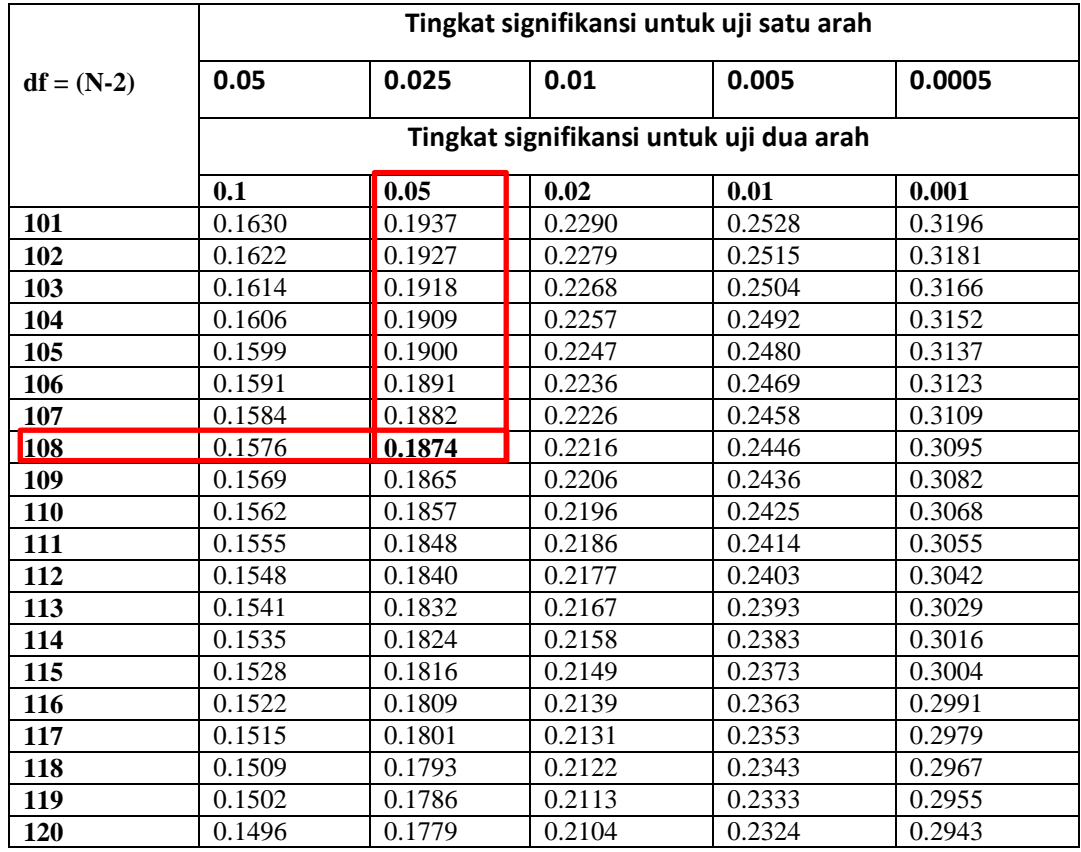

# Nilai r tabel diambil dengan rumus df =  $n - 2$  yaitu df = 110 – 2 = 108, dengan taraf signifikan 5% (0,05) sehingga menghasilkan nilai  $R_{\text{table}}$  sebesar 0.1874.

Berikut output hasil uji validitas menggunakan SPSS 26.

|          |                            | X1.1        | X.1.2     | X1.3   | TOTAL_X1    |
|----------|----------------------------|-------------|-----------|--------|-------------|
| X1.1     | <b>Pearson Correlation</b> | 1           | ,535**    | ,439** | $,810^{**}$ |
|          | Sig. (2-tailed)            |             | ,000      | ,000   | ,000        |
|          | N                          | 110         | 110       | 110    | 110         |
| X.1.2    | <b>Pearson Correlation</b> | ,535**      | 1         | ,491** | $,815$ **   |
|          | Sig. (2-tailed)            | ,000        |           | ,000   | ,000        |
|          | $\mathsf{N}$               | 110         | 110       | 110    | 110         |
| X1.3     | <b>Pearson Correlation</b> | $,439**$    | ,491**    | 1      | ,808**      |
|          | Sig. (2-tailed)            | ,000        | ,000      |        | ,000        |
|          | N                          | 110         | 110       | 110    | 110         |
| TOTAL_X1 | <b>Pearson Correlation</b> | $,810^{**}$ | $,815$ ** | ,808** | 1           |
|          | Sig. (2-tailed)            | ,000        | ,000      | ,000   |             |
|          | N                          | 110         | 110       | 110    | 110         |

**Correlations**

\*\*. Correlation is significant at the 0.01 level (2-tailed).

# **Gambar 5.4 Output Uji Validitas Visibility of system status (X1)**

Telah diketahui bahwa nilai r tabel yang didapatkan sebesar 0,1874. Pada uji validitas yang dilakukan pada variabel Visibility of system status (X1) yang dapat dilihat pada kolom korelasi, diketahui bahwa semua nilai r hitung lebih besar dari r tabel, yang artinya semua indikator pada kuesioner tersebut dinyatakan valid.

Untuk lebih jelasnya dapat dilihat pada tabel 5.5 rangkuman uji validitas.

**Tabel 5.5 Rangkuman Uji Validitas Visibility of System status (X1)**

| No. | Variabel<br>Visibility of system status | R <sub>tabel</sub> | Rhitung | Keterangan |
|-----|-----------------------------------------|--------------------|---------|------------|
|     | X1.1                                    | 0.1874             | 0.810   | Valid      |
|     | X1.2                                    | 0.1874             | 0.815   | Valid      |
|     | X1.3                                    | 0.1874             | 0.808   | Valid      |

Dapat dilihat pada tabel diatas bahwa nilai Rhitung lebih besar dari Rtabel yang mana nilai Rhitung X1.1 sebesar 0.810, X1.2 sebesar 0.815 dan X1.3 sebesar 0.808. Dan nilai Rtabel sebesar 0.1874, maka dapat disimpulkan bahwa semua angket variabel Visibility of system status (X1) dinyatakan valid.

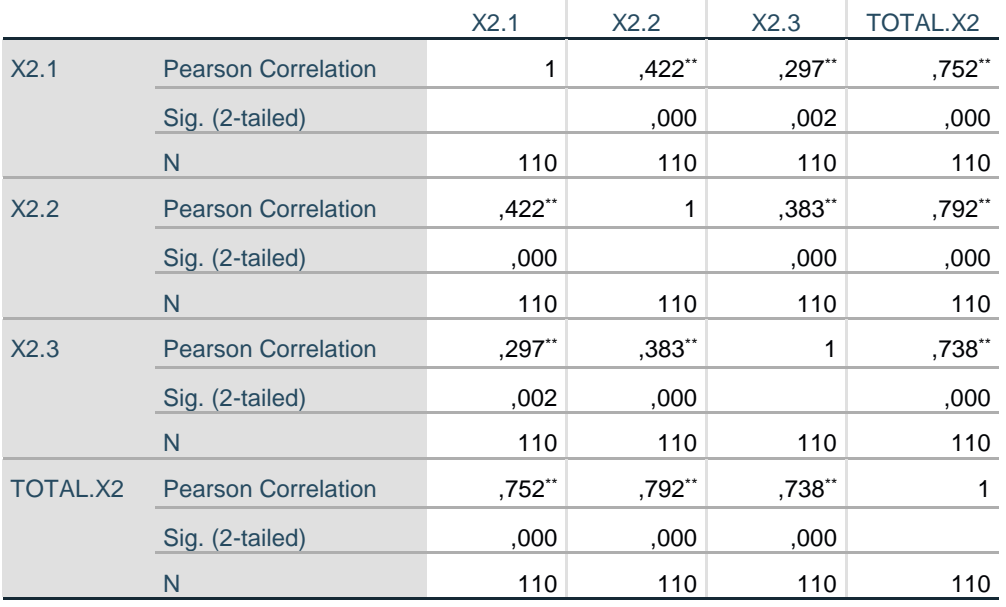

**Correlations**

\*\*. Correlation is significant at the 0.01 level (2-tailed).

# **Gambar 5.5 Output Uji Validitas Match between system and the real world (X2)**

Telah diketahui bahwa nilai r tabel yang didapatkan sebesar 0,1874. Pada uji validitas yang dilakukan pada variabel Match between system and the real world (X2) yang dapat dilihat pada kolom korelasi, diketahui bahwa semua nilai r hitung lebih besar dari r tabel, yang artinya semua indikator pada kuesioner tersebut dinyatakan valid.

Untuk lebih jelasnya dapat dilihat pada tabel 5.6 rangkuman uji validitas.

**Tabel 5.6 Rangkuman Uji Validitas Match between system and the real world (X2)**

|     | Variabel                  |             |         |            |
|-----|---------------------------|-------------|---------|------------|
| No. | Match between system      | $R_{table}$ | Rhitung | Keterangan |
|     | and the real world $(X2)$ |             |         |            |
|     | X2.1                      | 0.1874      | 0.752   | Valid      |
|     | X2.2                      | 0.1874      | 0.792   | Valid      |
|     | X2.3                      | 0.1874      | 0.738   | Valid      |

Dapat dilihat pada tabel diatas bahwa nilai Rhitung lebih besar dari Rtabel yang mana nilai Rhitung X2.1 sebesar 0.752, X2.2 sebesar 0.792 dan X2.3 sebesar 0.738 Dan nilai Rtabel sebesar 0.1874, maka dapat disimpulkan bahwa semua angket variabel Match between system and the real world (X2) dinyatakan valid.

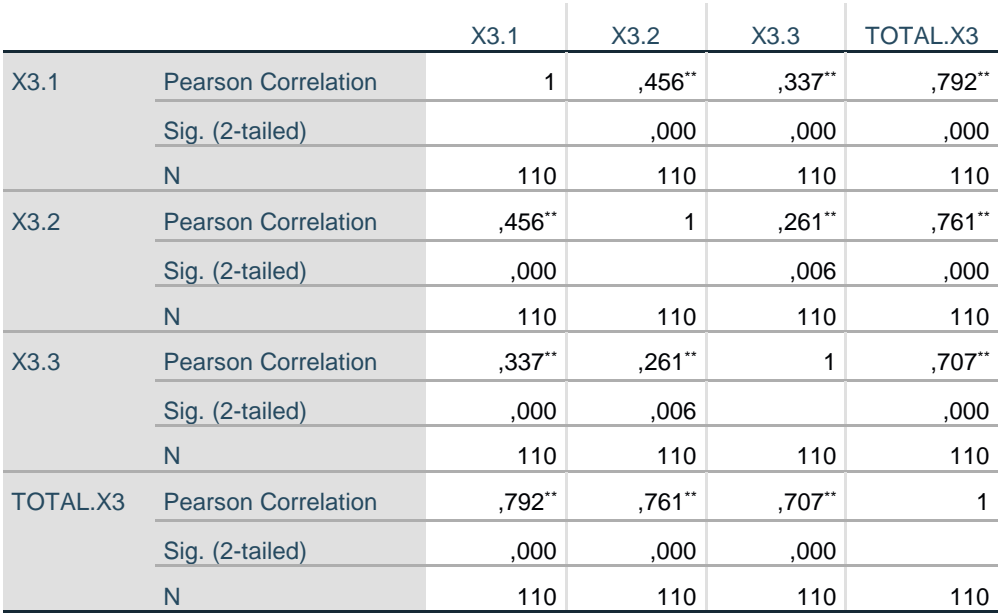

**Correlations**

\*\*. Correlation is significant at the 0.01 level (2-tailed).

# **Gambar 5.6 Output Uji Validitas User control and freedom (X3)**

Telah diketahui bahwa nilai r tabel yang didapatkan sebesar 0,1874. Pada uji validitas yang dilakukan pada variabel User Control and freedom (X3) yang dapat dilihat pada kolom korelasi, diketahui bahwa semua nilai r hitung lebih besar dari r tabel, yang artinya semua indikator pada kuesioner tersebut dinyatakan valid.

Untuk lebih jelasnya dapat dilihat pada tabel 5.7 rangkuman uji validitas.

|     | Variabel                 |                    |         |            |
|-----|--------------------------|--------------------|---------|------------|
| No. | User Control and freedom | R <sub>tabel</sub> | Rhitung | Keterangan |
|     | (X3)                     |                    |         |            |
|     | X3.1                     | 0.1874             | 0.792   | Valid      |
|     | X3.2                     | 0.1874             | 0.761   | Valid      |
|     | X3.3                     | 0.1874             | 0.701   | Valid      |

**Tabel 5.7 Rangkuman Uji Validitas User Control and freedom (X3)**

Dapat dilihat pada tabel diatas bahwa nilai Rhitung lebih besar dari Rtabel yang mana nilai Rhitung X3.1 sebesar 0.792, X3.2 sebesar 0.761 dan X3.3 sebesar 0.701 Dan nilai Rtabel sebesar 0.1874, maka dapat disimpulkan bahwa semua angket variabel User Control and freedom (X3) dinyatakan valid.

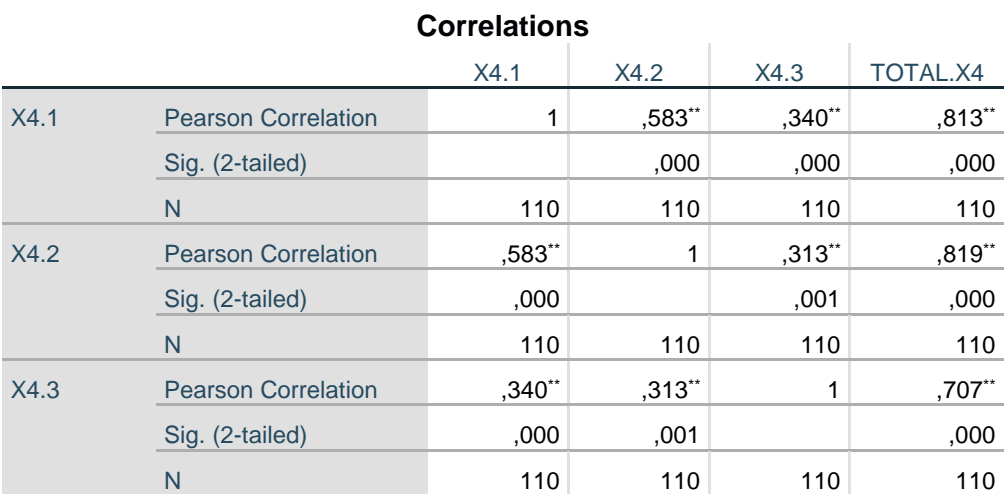

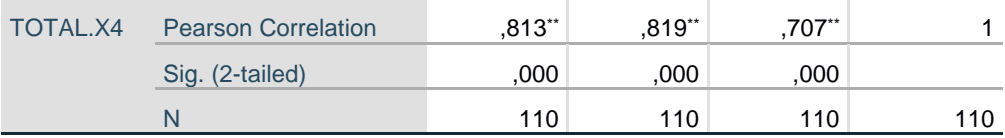

\*\*. Correlation is significant at the 0.01 level (2-tailed).

#### **Gambar 5.7 Output Uji Validitas Consistency and standards (X4)**

Telah diketahui bahwa nilai r tabel yang didapatkan sebesar 0,1874. Pada uji validitas yang dilakukan pada variabel Consistency and standars (X4) yang dapat dilihat pada kolom korelasi, diketahui bahwa semua nilai r hitung lebih besar dari r tabel, yang artinya semua indikator pada kuesioner tersebut dinyatakan valid.

Untuk lebih jelasnya dapat dilihat pada tabel 5.8 rangkuman uji validitas.

| No. | Variabel<br>Consistency and standars | R <sub>tabel</sub> | Rhitung | Keterangan |
|-----|--------------------------------------|--------------------|---------|------------|
|     | (X4)                                 |                    |         |            |
|     | X4.1                                 | 0.1874             | 0.813   | Valid      |
|     | X4.2                                 | 0.1874             | 0.819   | Valid      |
|     | X4.3                                 | 0.1874             | 0.771   | Valid      |

**Tabel 5.8 Rangkuman Uji Validitas Consistency and standars (X4)**

Dapat dilihat pada tabel diatas bahwa nilai Rhitung lebih besar dari Rtabel yang mana nilai Rhitung X4.1 sebesar 0.813, X4.2 sebesar 0.819 dan X4.3 sebesar 0.771. Dan nilai Rtabel sebesar 0.1874, maka dapat disimpulkan bahwa semua angket variabel Consistency and standars (X4) dinyatakan valid.

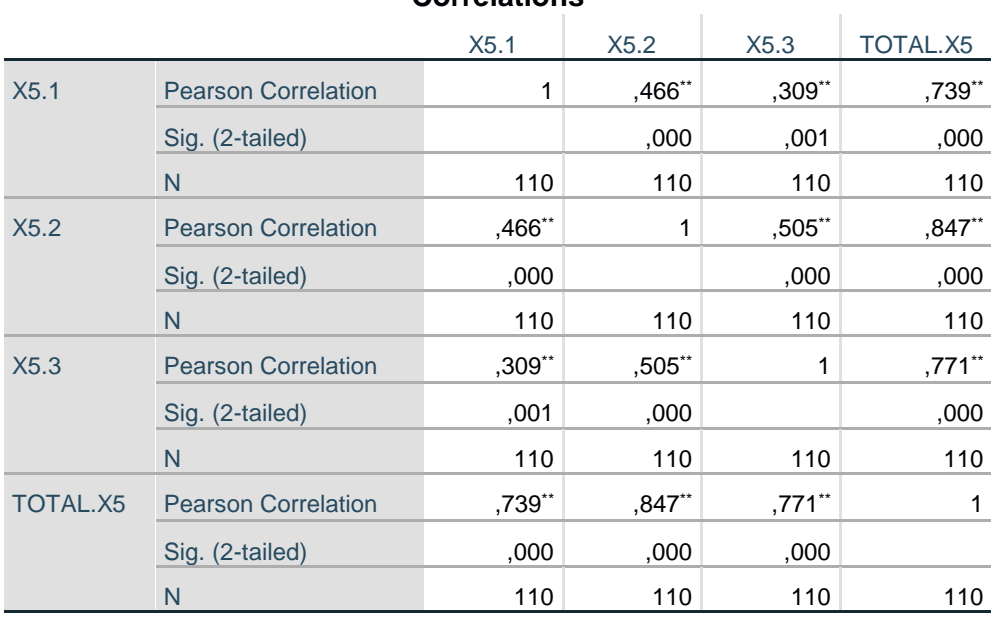

**Correlations**

\*\*. Correlation is significant at the 0.01 level (2-tailed).

# **Gambar 5.8 Output Uji Validitas Error prevention (X5)**

Telah diketahui bahwa nilai r tabel yang didapatkan sebesar 0,1874. Pada uji validitas yang dilakukan pada variabel Error prevention (X5) yang dapat dilihat pada kolom korelasi, diketahui bahwa semua nilai r hitung lebih besar dari r tabel, yang artinya semua indikator pada kuesioner tersebut dinyatakan valid.

Untuk lebih jelasnya dapat dilihat pada tabel 5.8 rangkuman uji validitas.

**Tabel 5.9 Rangkuman Uji Validitas Error prevention (X5)**

|     | Variabel                |                    |         |            |
|-----|-------------------------|--------------------|---------|------------|
| No. | Error prevention $(X5)$ | R <sub>tabel</sub> | Rhitung | Keterangan |
|     | X5.1                    | 0.1874             | 0.739   | Valid      |
|     | X5.2                    | 0.1874             | 0.847   | Valid      |
|     | X5.3                    | 0.1874             | 0.771   | Valid      |

Dapat dilihat pada tabel diatas bahwa nilai Rhitung lebih besar dari Rtabel yang mana nilai Rhitung X5.1 sebesar 0.739, X5.2 sebesar 0.847 dan X5.3 sebesar 0.771. Dan nilai Rtabel sebesar 0.1874, maka dapat disimpulkan bahwa semua angket variabel Error prevention (X5) dinyatakan valid.

|          |                            | X6.1   | X6.2   | X6.3    | TOTAL.X6 |
|----------|----------------------------|--------|--------|---------|----------|
| X6.1     | <b>Pearson Correlation</b> | 1      | ,459** | $,231*$ | $,747**$ |
|          | Sig. (2-tailed)            |        | ,000   | ,015    | ,000     |
|          | N                          | 110    | 110    | 110     | 110      |
| X6.2     | <b>Pearson Correlation</b> | ,459** | 1      | ,473**  | ,829**   |
|          | Sig. (2-tailed)            | ,000   |        | ,000    | ,000     |
|          | N                          | 110    | 110    | 110     | 110      |
| X6.3     | <b>Pearson Correlation</b> | ,231*  | ,473** | 1       | ,731**   |
|          | Sig. (2-tailed)            | .015   | ,000   |         | ,000     |
|          | N                          | 110    | 110    | 110     | 110      |
| TOTAL.X6 | <b>Pearson Correlation</b> | ,747** | ,829** | ,731**  | 1        |
|          | Sig. (2-tailed)            | ,000   | ,000   | ,000    |          |
|          | N                          | 110    | 110    | 110     | 110      |

**Correlations**

\*\*. Correlation is significant at the 0.01 level (2-tailed).

\*. Correlation is significant at the 0.05 level (2-tailed).

# **Gambar 5.9 Output Uji Validitas Recognation rather than recall (X6)**

Telah diketahui bahwa nilai r tabel yang didapatkan sebesar 0,1874. Pada uji validitas yang dilakukan pada variabel Recognation rather than call (X6) yang dapat dilihat pada kolom korelasi, diketahui bahwa semua nilai r hitung lebih besar dari r tabel, yang artinya semua indikator pada kuesioner tersebut dinyatakan valid.

Untuk lebih jelasnya dapat dilihat pada tabel 5.10 rangkuman uji validitas.

|     | Variabel                |        |         |            |
|-----|-------------------------|--------|---------|------------|
| No. | Recognation rather than | Rtabel | Rhitung | Keterangan |
|     | call $(X6)$             |        |         |            |
|     | X6.1                    | 0.1874 | 0.747   | Valid      |
|     | X6.2                    | 0.1874 | 0.829   | Valid      |
|     | X6.3                    | 0.1874 | 0.731   | Valid      |

**Tabel 5.10 Rangkuman Uji Validitas Recognation rather than call (X6)**

Dapat dilihat pada tabel diatas bahwa nilai Rhitung lebih besar dari Rtabel yang mana nilai Rhitung X6.1 sebesar 0.747, X6.2 sebesar 0.829 dan X6.3 sebesar 0.731. Dan nilai Rtabel sebesar 0.1874, maka dapat disimpulkan bahwa semua angket variabel Recognation rather than call (X6) dinyatakan valid.

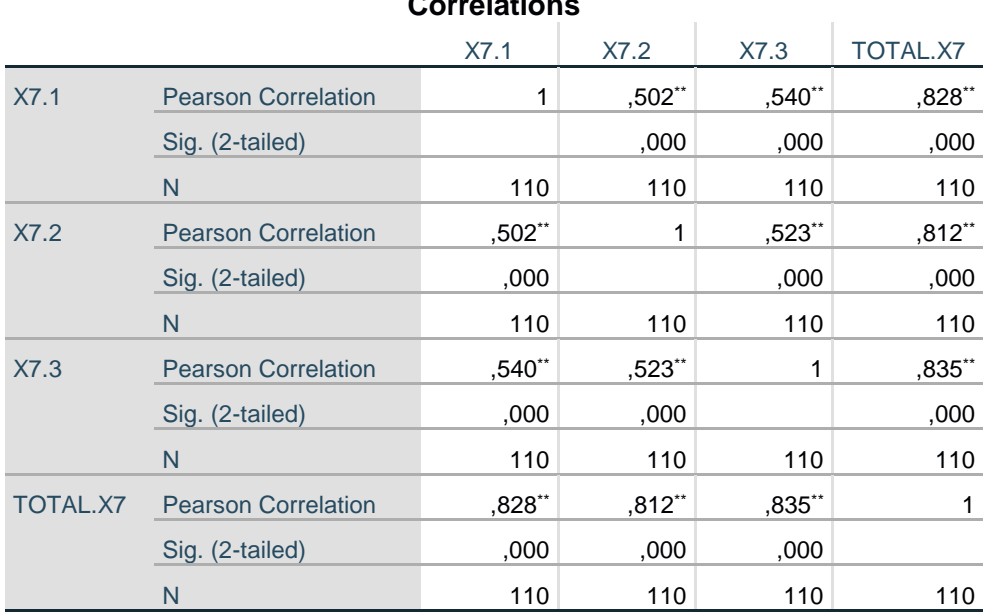

**Correlations**

\*\*. Correlation is significant at the 0.01 level (2-tailed).

# **Gambar 5.10 Output Uji Validitas Flexibility and efficient of use (X7)**

Telah diketahui bahwa nilai r tabel yang didapatkan sebesar 0,1874. Pada uji validitas yang dilakukan pada variabel Flexibility and efficient of use (X7) yang dapat dilihat pada kolom korelasi, diketahui bahwa semua nilai r hitung lebih besar dari r tabel, yang artinya semua indikator pada kuesioner tersebut dinyatakan valid.

Untuk lebih jelasnya dapat dilihat pada tabel 5.11 rangkuman uji validitas.

| No. | Variabel<br>Flexibility and efficient of<br>use $(X7)$ | R <sub>tabel</sub> | Rhitung | Keterangan |
|-----|--------------------------------------------------------|--------------------|---------|------------|
|     | X7.1                                                   | 0.1874             | 0.828   | Valid      |
|     | X7.2                                                   | 0.1874             | 0.812   | Valid      |
|     | X7.3                                                   | 0.1874             | 0.835   | Valid      |

**Tabel 5.11 Rangkuman Uji Validitas Flexibility and efficient of use (X7)**

Dapat dilihat pada tabel diatas bahwa nilai Rhitung lebih besar dari Rtabel yang mana nilai Rhitung X7.1 sebesar 0.828, X7.2 sebesar 0.812 dan X7.3 sebesar 0.835. Dan nilai Rtabel sebesar 0.1874, maka dapat disimpulkan bahwa semua angket variabel Flexibility and efficient of use (X7) dinyatakan valid.

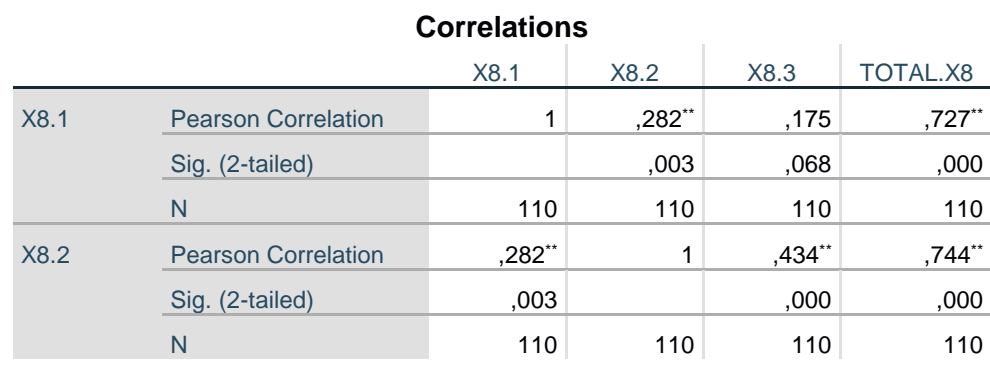

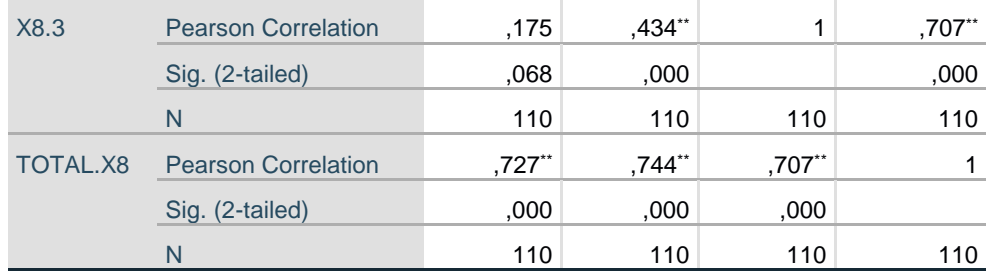

\*\*. Correlation is significant at the 0.01 level (2-tailed).

#### **Gambar 5.11 Output Uji Validitas Aesthetic and minimalist design (X8)**

Telah diketahui bahwa nilai r tabel yang didapatkan sebesar 0,1874. Pada uji validitas yang dilakukan pada variabel Aesthetic and minimalist (X8) yang dapat dilihat pada kolom korelasi, diketahui bahwa semua nilai r hitung lebih besar dari r tabel, yang artinya semua indikator pada kuesioner tersebut dinyatakan valid.

Untuk lebih jelasnya dapat dilihat pada tabel 5.12 rangkuman uji validitas.

**Tabel 5.12 Rangkuman Uji Validitas Aesthetic and minimalist (X8)**

|     | Variabel                 |        |         |            |
|-----|--------------------------|--------|---------|------------|
| No. | Aesthetic and minimalist | Rtabel | Rhitung | Keterangan |
|     | (X8)                     |        |         |            |
|     | X8.1                     | 0.1874 | 0.727   | Valid      |
|     | X8.2                     | 0.1874 | 0.744   | Valid      |
|     | X8.3                     | 0.1874 | 0.707   | Valid      |

Dapat dilihat pada tabel diatas bahwa nilai Rhitung lebih besar dari Rtabel yang mana nilai Rhitung X8.1 sebesar 0.727, X8.2 sebesar 0.744 dan X8.3 sebesar 0.707. Dan nilai Rtabel sebesar 0.1874, maka dapat disimpulkan bahwa semua angket variabel Aesthetic and minimalist (X8) dinyatakan valid.

|          |                            | <b>UUITEIALIUITS</b> |          |                      |          |
|----------|----------------------------|----------------------|----------|----------------------|----------|
|          |                            | X9.1                 | X9.2     | X9.3                 | TOTAL.X9 |
| X9.1     | <b>Pearson Correlation</b> | 1                    | $,602**$ | $,343$ **            | $,824**$ |
|          | Sig. (2-tailed)            |                      | ,000     | ,000                 | ,000     |
|          | N                          | 110                  | 110      | 110                  | 110      |
| X9.2     | <b>Pearson Correlation</b> | $,602$ **            | 1        | $,456$ <sup>**</sup> | $,852**$ |
|          | Sig. (2-tailed)            | ,000                 |          | ,000                 | ,000     |
|          | N                          | 110                  | 110      | 110                  | 110      |
| X9.3     | <b>Pearson Correlation</b> | $,343$ <sup>**</sup> | ,456**   | 1                    | ,732**   |
|          | Sig. (2-tailed)            | ,000                 | ,000     |                      | ,000     |
|          | N                          | 110                  | 110      | 110                  | 110      |
| TOTAL.X9 | <b>Pearson Correlation</b> | $,824**$             | $,852**$ | ,732**               | 1        |
|          | Sig. (2-tailed)            | ,000                 | ,000     | ,000                 |          |
|          | N                          | 110                  | 110      | 110                  | 110      |

**Correlations**

\*\*. Correlation is significant at the 0.01 level (2-tailed).

# **Gambar 5.12 Output Uji Validitas Help users recognize, dialogue, and recovers from errors (X9)**

Telah diketahui bahwa nilai r tabel yang didapatkan sebesar 0,1874. Pada uji validitas yang dilakukan pada variabel Help users recognize, dialogue, and, recovers from errors (X9) yang dapat dilihat pada kolom korelasi, diketahui bahwa semua nilai r hitung lebih besar dari r tabel, yang artinya semua indikator pada kuesioner tersebut dinyatakan valid.

Untuk lebih jelasnya dapat dilihat pada tabel 5.13 rangkuman uji validitas.

| No. | Variabel<br>Help users recognize,<br>dialogue, and, recovers<br>from errors $(X9)$ | R <sub>tabel</sub> | Rhitung | Keterangan |
|-----|------------------------------------------------------------------------------------|--------------------|---------|------------|
|     | X9.1                                                                               | 0.1874             | 0.824   | Valid      |
|     | X9.2                                                                               | 0.1874             | 0.852   | Valid      |
|     | X9.3                                                                               | 0.1874             | 0.732   | Valid      |

**Tabel 5.13 Rangkuman Uji Validitas Help users recognize, dialogue, and, recovers from errors (X9)**

Dapat dilihat pada tabel diatas bahwa nilai  $R_{\text{hitung}}$  lebih besar dari  $R_{\text{table}}$  yang mana nilai Rhitung X9.1 sebesar 0.824, X9.2 sebesar 0.852 dan X9.3 sebesar 0.732. Dan nilai Rtabel sebesar 0.1874, maka dapat disimpulkan bahwa semua angket variabel Help users recognize, dialogue, and, recovers from errors (X9) dinyatakan valid.

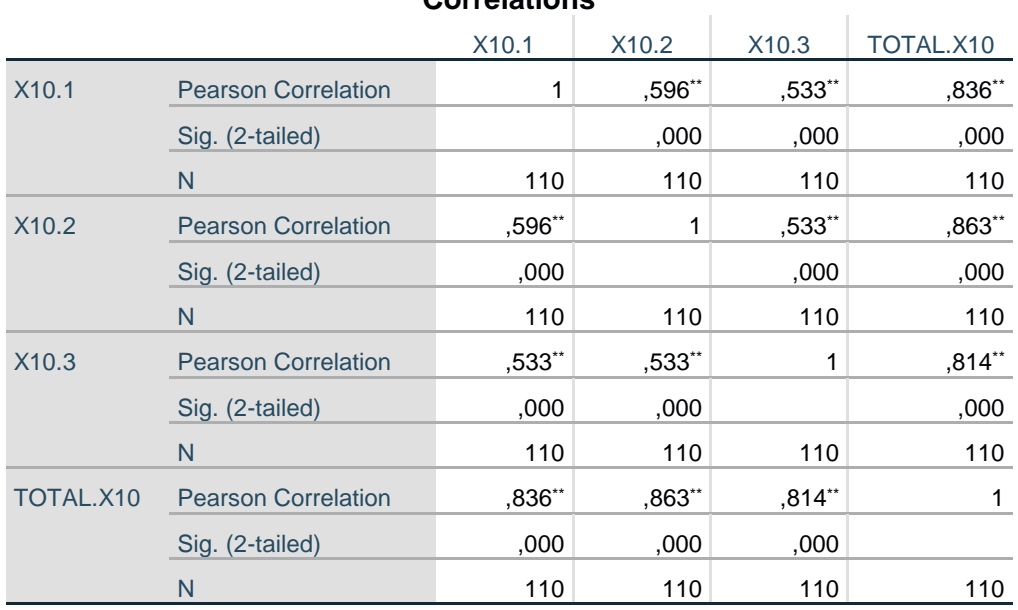

**Correlations**

\*\*. Correlation is significant at the 0.01 level (2-tailed).

# **Gambar 5.13 Output Uji Validitas Help and documentation (X10)**

Telah diketahui bahwa nilai r tabel yang didapatkan sebesar 0,1874. Pada uji validitas yang dilakukan pada variabel Help and documentation (X10) yang dapat dilihat pada kolom korelasi, diketahui bahwa semua nilai r hitung lebih besar dari r tabel, yang artinya semua indikator pada kuesioner tersebut dinyatakan valid.

Untuk lebih jelasnya dapat dilihat pada tabel 5.14 rangkuman uji validitas.

|     | Variabel               |        |         |            |
|-----|------------------------|--------|---------|------------|
| No. | Help and documentation | Rtabel | Rhitung | Keterangan |
|     | (X10)                  |        |         |            |
|     | X10.1                  | 0.1874 | 0.836   | Valid      |
|     | X10.2                  | 0.1874 | 0.863   | Valid      |
|     | X10.3                  | 0.1874 | 0.814   | Valid      |

**Tabel 5.14 Rangkuman Uji Validitas Help and documentation (X10)**

Dapat dilihat pada tabel diatas bahwa nilai  $R_{\text{hitung}}$  lebih besar dari  $R_{\text{table}}$  yang mana nilai Rhitung X10.1 sebesar 0.836, X10.2 sebesar 0.863 dan X10.3 sebesar 0.814. Dan nilai Rtabel sebesar 0.1874, maka dapat disimpulkan bahwa semua angket variabel Help and documentation (X10) dinyatakan valid.

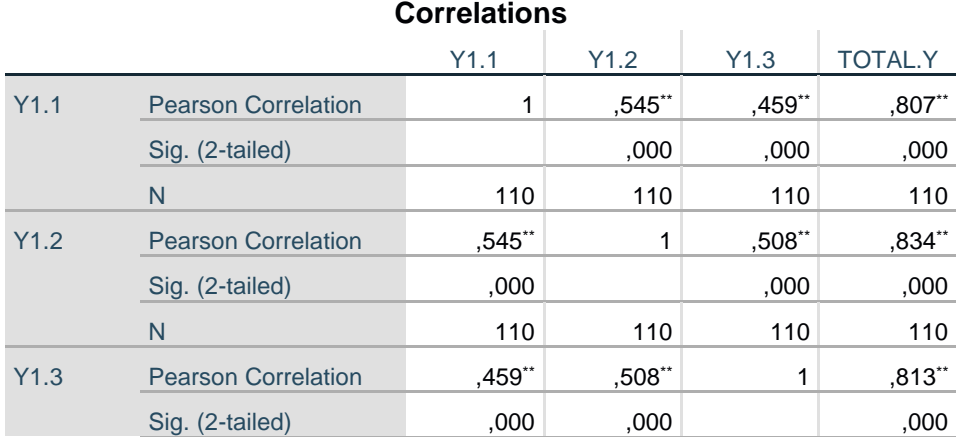

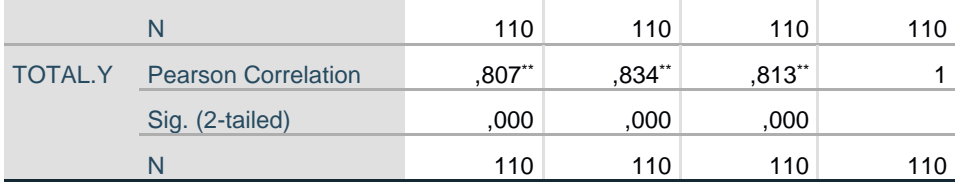

\*\*. Correlation is significant at the 0.01 level (2-tailed).

# **Gambar 5.14 Output Uji Validitas Usability (Y)**

Telah diketahui bahwa nilai r tabel yang didapatkan sebesar 0,1874. Pada uji validitas yang dilakukan pada variabel Usability (Y) yang dapat dilihat pada kolom korelasi, diketahui bahwa semua nilai r hitung lebih besar dari r tabel, yang artinya semua indikator pada kuesioner tersebut dinyatakan valid.

Untuk lebih jelasnya dapat dilihat pada tabel 5.15 rangkuman uji validitas

| No. | Variabel<br>Usebility $(Y)$ | Rtabel | Rhitung | Keterangan |
|-----|-----------------------------|--------|---------|------------|
| 1.  | $\rm Y1.1$                  | 0.1874 | 0.807   | Valid      |
|     | Y1.2                        | 0.1874 | 0.834   | Valid      |
|     | Y1.3                        | 0.1874 | 0.813   | Valid      |

**Tabel 5.15 Rangkuman Uji Validitas Usebility (Y)**

Dapat dilihat pada tabel diatas bahwa nilai Rhitung lebih besar dari Rtabel yang mana nilai Rhitung Y1.1 sebesar 0.807, Y1.2 sebesar 0.834 dan Y1.3 sebesar 0.813. Dan nilai Rtabel sebesar 0.1874, maka dapat disimpulkan bahwa semua angket variabel Usebility (Y) dinyatakan valid.

Setelah dilakukan uji validitas pada variabel Visibility of system status (X1), Match between system and the real world  $(X2)$ , User control and freedom  $(X3)$ , Consistency and standards (X4), Error prevention (X5), Recognation rather than recall (X6), Flexibility and efficient of use (X7), Aesthetic and minimalist design (X8), Help users recognize, dialogue, and recovers from errors (X9), Help and documentation (X10) dan Usability (Y) yang dapat dilihat pada kolom korelasi, diketahui bahwa semua nilai r hitung lebih besar dari r tabel, yang artinya semua indikator pada kuesioner tersebut dinyatakan valid. Untuk lebih jelasnya dapat dilihat pada tabel hasil uji validitas berikut :

| <b>Variabel</b>                       | Pernyataan | <b>Rtabel</b> | <b>Rhitung</b> | Keterangan |
|---------------------------------------|------------|---------------|----------------|------------|
|                                       | X1.1       | 0.1874        | 0.810          | Valid      |
| Visibility of system<br>status $(X1)$ | X1.2       | 0.1874        | 0.815          | Valid      |
|                                       | X1.3       | 0.1874        | 0.808          | Valid      |
| Match between                         | X2.1       | 0.1874        | 0.752          | Valid      |
| system and the real                   | X2.2       | 0.1874        | 0.792          | Valid      |
| world $(X2)$                          | X2.3       | 0.1874        | 0.738          | Valid      |
| User control dan                      | X3.1       | 0.1874        | 0.792          | Valid      |
| $freedom$ (X3)                        | X3.2       | 0.1874        | 0.761          | Valid      |
|                                       | X3.3       | 0.1874        | 0.701          | Valid      |
| Consistency and                       | X4.1       | 0.1874        | 0.813          | Valid      |
| standard (X4)                         | X4.2       | 0.1874        | 0.819          | Valid      |
|                                       | X4.3       | 0.1874        | 0.707          | Valid      |
|                                       | X5.1       | 0.1874        | 0.739          | Valid      |

**Tabel 5.16 Rangkuman Hasil Uji Validitas**

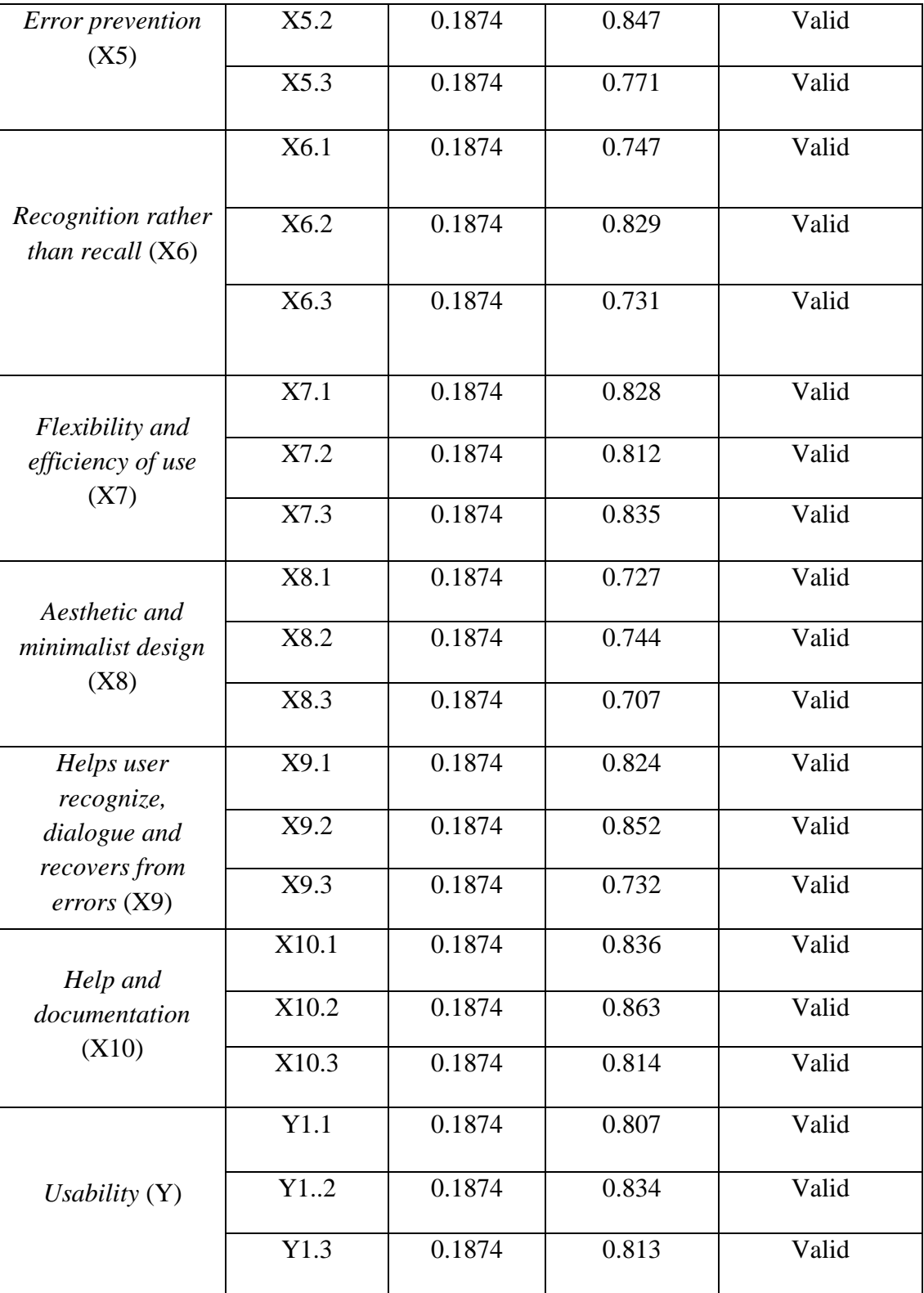

Berdasarkan penjelasan diatas dapat disimpulkan bahwa semua item pertanyaan dari responden terhadap masing-masing variabel mempunyai R hitung > R tabel (0. 1874), sehingga dapat dinyatakan valid.

# **5.2.2 Uji Reliabilitas**

Uji reliabilitas merupakan pengujian untuk mengetahui sejauh mana suatu hasil pengukuran relatif konsisten apabila pengukuran tersebut diulangi lebih dari satu kali. Untuk mengukur reliabilitas suatu instrumen penelitian reliabel atau tidak, maka dilakukan analisis berdasarkan *alpha croanbach.* Penelitian ini menggunakan uji reliabilitas dengan coeffisien croanbach's alpha diatas 0,60.

Uji reliabilitas yang digunakan pada penelitian ini yaitu menggunakan metode Cronbach Alpha. Dasar pengambilan keputusan dalam uji reliabilitas adalah jika nilai alpha lebih besar dari r tabel maka item-item angket yang digunakan dinyatakan reliabel atau konsisten, sebaliknya jika nilai alpha lebih kecil dari r tabel maka item-item angket yang digunakan dinyatakan tidak reliabel atau tidak konsisten. Berikut ini hasil perhitungan uji reliabilitas dengan menggunakan SPSS 26 :

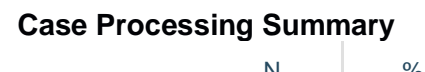

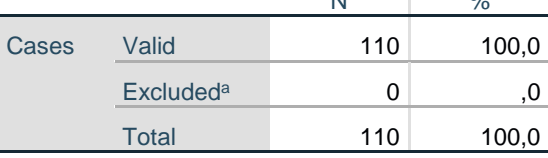

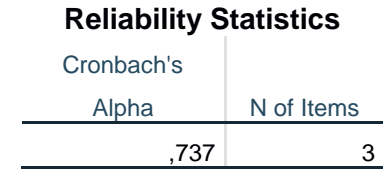

a. Listwise deletion based on all variables in the procedure.

**Gambar 5.15 Output Uji Reliabilitas Visibility of system status (X1)**

Penjelasan dari output uji reliabilitas X1 menggunakan SPSS adalah sebagai berikut: Dilihat pada tabel Case Processing Summary diketahui jumlah data valid sebanyak 110, lalu pada tabel reliability statistics merupakan hasil uji reliabilitas. Pada uji reliabilitas didapat cronbach"s alpha sebesar 0,737 dengan jumlah item 3. Karena nilai cronbach"s alpha lebih besar daripada r tabel yaitu 0,1874 maka dapat disimpulkan bahwa instrumen pada Visibility of system status (X1) adalah reliable.

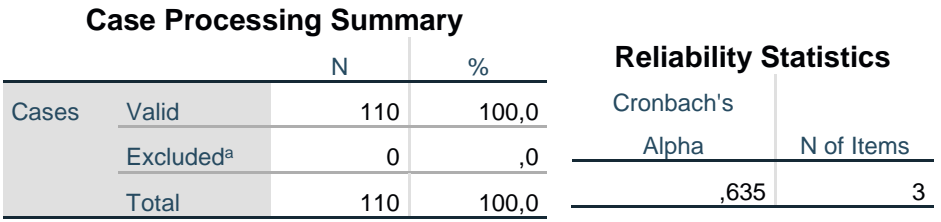

a. Listwise deletion based on all variables in the procedure.

# **Gambar 5.16 Output Uji Reliabilitas Match between system and the real world (X2)**

Penjelasan dari output uji reliabilitas X2 menggunakan SPSS adalah sebagai berikut: Dilihat pada tabel Case Processing Summary diketahui jumlah data valid sebanyak 110, lalu pada tabel reliability statistics merupakan hasil uji reliabilitas. Pada uji reliabilitas didapat cronbach"s alpha sebesar 0,635 dengan jumlah item 3. Karena nilai cronbach"s alpha lebih besar daripada r tabel yaitu 0,1874 maka dapat disimpulkan bahwa instrumen pada Match between system and the real world (X2) adalah reliable.

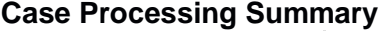

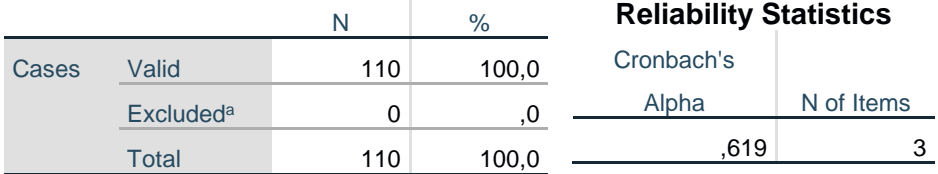

a. Listwise deletion based on all variables in the procedure.

#### **Gambar 5.17 Output Uji Reliabilitas User control and freedom (X3)**

Penjelasan dari output uji reliabilitas X3 menggunakan SPSS adalah sebagai berikut: Dilihat pada tabel Case Processing Summary diketahui jumlah data valid sebanyak 110, lalu pada tabel reliability statistics merupakan hasil uji reliabilitas. Pada uji reliabilitas didapat cronbach"s alpha sebesar 0,619 dengan jumlah item 3. Karena nilai cronbach"s alpha lebih besar daripada r tabel yaitu 0,1874 maka dapat disimpulkan bahwa instrumen pada User control and freedom (X3) adalah reliable.

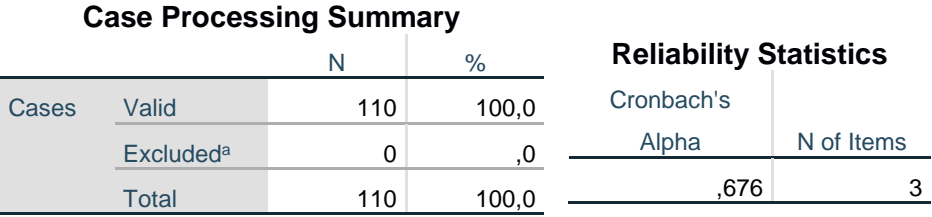

a. Listwise deletion based on all variables in the procedure.

#### **Gambar 5.18 Output Uji Reliabilitas Consistency and standards (X4)**

Penjelasan dari output uji reliabilitas X4 menggunakan SPSS adalah sebagai berikut: Dilihat pada tabel Case Processing Summary diketahui jumlah data valid sebanyak 110, lalu pada tabel reliability statistics merupakan hasil uji reliabilitas.

Pada uji reliabilitas didapat cronbach"s alpha sebesar 0,676 dengan jumlah item 3. Karena nilai cronbach"s alpha lebih besar daripada r tabel yaitu 0,1874 maka dapat disimpulkan bahwa instrumen pada Consistency and standards (X4) adalah reliable.

**Reliability Statistics** Cronbach's Alpha N of Items  $,693$  3 **Case Processing Summary**  $N$  % Cases Valid 110 100,0  $\mathsf{Excluded}^{\mathsf{a}}$  0 ,0 Total 110 100,0

a. Listwise deletion based on all variables in the procedure.

# **Gambar 5.19 Output Uji Reliabilitas Error prevention (X5)**

Penjelasan dari output uji reliabilitas X5 menggunakan SPSS adalah sebagai berikut: Dilihat pada tabel Case Processing Summary diketahui jumlah data valid sebanyak 110, lalu pada tabel reliability statistics merupakan hasil uji reliabilitas. Pada uji reliabilitas didapat cronbach"s alpha sebesar 0,693 dengan jumlah item 3. Karena nilai cronbach"s alpha lebih besar daripada r tabel yaitu 0,1874 maka dapat disimpulkan bahwa instrumen pada Error prevention (X5) adalah reliable.

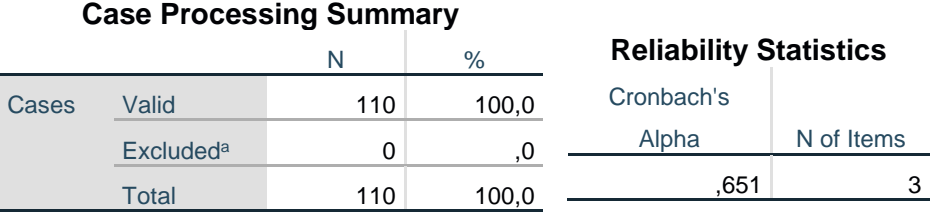

a. Listwise deletion based on all variables in the procedure.

### **Gambar 5.20 Output Uji Reliabilitas Recognation rather than recall (X6)**

Penjelasan dari output uji reliabilitas X6 menggunakan SPSS adalah sebagai berikut: Dilihat pada tabel Case Processing Summary diketahui jumlah data valid sebanyak 110, lalu pada tabel reliability statistics merupakan hasil uji reliabilitas. Pada uji reliabilitas didapat cronbach"s alpha sebesar 0,651 dengan jumlah item 3. Karena nilai cronbach"s alpha lebih besar daripada r tabel yaitu 0,1874 maka dapat disimpulkan bahwa instrumen pada Recognation rather than recall (X6) adalah reliable.

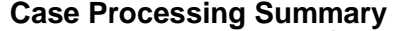

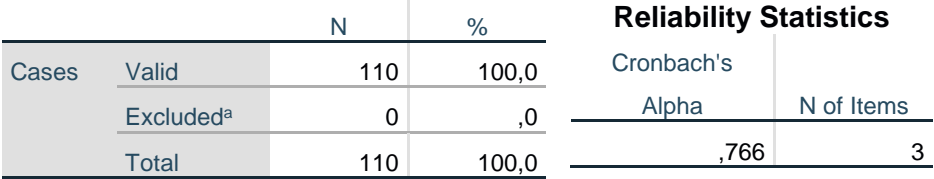

a. Listwise deletion based on all variables in the procedure.

#### **Gambar 5.21 Output Uji Reliabilitas Flexibility and efficient of use (X7)**

Penjelasan dari output uji reliabilitas X7 menggunakan SPSS adalah sebagai berikut: Dilihat pada tabel Case Processing Summary diketahui jumlah data valid sebanyak 110, lalu pada tabel reliability statistics merupakan hasil uji reliabilitas. Pada uji reliabilitas didapat cronbach"s alpha sebesar 0,766 dengan jumlah item 3. Karena nilai cronbach"s alpha lebih besar daripada r tabel yaitu 0,1874 maka dapat disimpulkan bahwa instrumen pada Flexibility and efficient of use  $(X7)$ adalah reliable.

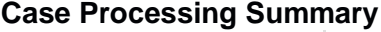

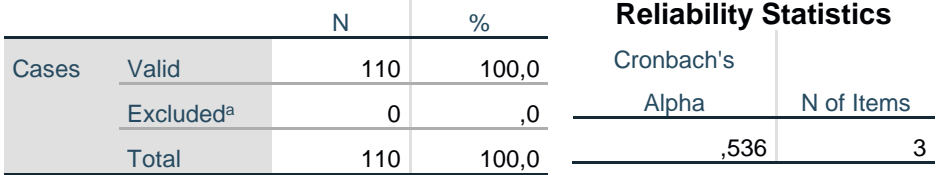

a. Listwise deletion based on all variables in the procedure.

#### **Gambar 5.22 Output Uji Reliabilitas Aesthetic and minimalist design (X8)**

Penjelasan dari output uji reliabilitas X8 menggunakan SPSS adalah sebagai berikut: Dilihat pada tabel Case Processing Summary diketahui jumlah data valid sebanyak 110, lalu pada tabel reliability statistics merupakan hasil uji reliabilitas. Pada uji reliabilitas didapat cronbach"s alpha sebesar 0,536 dengan jumlah item 3. Karena nilai cronbach"s alpha lebih besar daripada r tabel yaitu 0,1874 maka dapat disimpulkan bahwa instrumen pada Aesthetic and minimalist design (X8) adalah reliable.

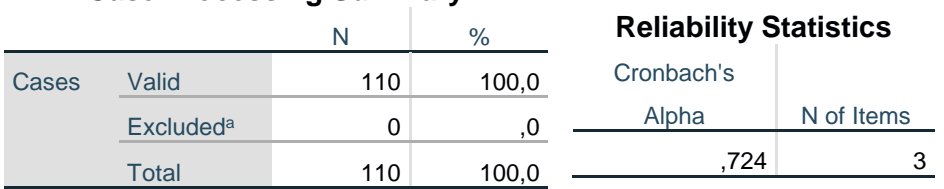

a. Listwise deletion based on all variables in the procedure.

**Case Processing Summary**

# **Gambar 5.23 Output Uji Reliabilitas Help users recognize, dialogue, and recovers from errors (X9)**

Penjelasan dari output uji reliabilitas X9 menggunakan SPSS adalah sebagai berikut: Dilihat pada tabel Case Processing Summary diketahui jumlah data valid sebanyak 110, lalu pada tabel reliability statistics merupakan hasil uji reliabilitas.

Pada uji reliabilitas didapat cronbach"s alpha sebesar 0,724 dengan jumlah item 3. Karena nilai cronbach"s alpha lebih besar daripada r tabel yaitu 0,1874 maka dapat disimpulkan bahwa instrumen pada Help users recognize, dialogue, and recovers from errors (X9) adalah reliable.

**Case Processing Summary**

|       |                  |     | $\%$  | <b>Reliability Statistics</b> |            |
|-------|------------------|-----|-------|-------------------------------|------------|
| Cases | Valid            | 110 | 100,0 | Cronbach's                    |            |
|       | <b>Excludeda</b> |     |       | Alpha                         | N of Items |
|       | Total            | 110 | 100,0 | 786                           |            |

a. Listwise deletion based on all variables in the procedure.

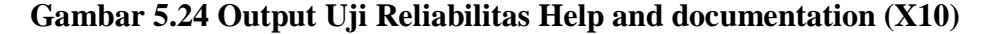

Penjelasan dari output uji reliabilitas X10 menggunakan SPSS adalah sebagai berikut: Dilihat pada tabel Case Processing Summary diketahui jumlah data valid sebanyak 110, lalu pada tabel reliability statistics merupakan hasil uji reliabilitas. Pada uji reliabilitas didapat cronbach"s alpha sebesar 0,786 dengan jumlah item 3. Karena nilai cronbach"s alpha lebih besar daripada r tabel yaitu 0,1874 maka dapat disimpulkan bahwa instrumen pada Help and documentation (X10) adalah reliable.

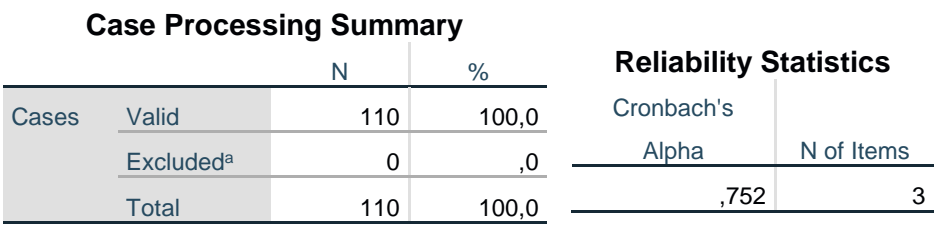

a. Listwise deletion based on all variables in the procedure.

#### **Gambar 5.25 Output Uji Reliabilitas Usability (Y)**

Penjelasan dari output uji reliabilitas Y menggunakan SPSS adalah sebagai berikut: Dilihat pada tabel Case Processing Summary diketahui jumlah data valid sebanyak 110, lalu pada tabel reliability statistics merupakan hasil uji reliabilitas. Pada uji reliabilitas didapat cronbach"s alpha sebesar 0,752 dengan jumlah item 3. Karena nilai cronbach"s alpha lebih besar daripada r tabel yaitu 0,1874 maka dapat disimpulkan bahwa instrumen pada Usability (Y) adalah reliable.

| <b>Variabel</b>                                                      | <b>Cronbach's Alpha</b> | Keterangan |
|----------------------------------------------------------------------|-------------------------|------------|
| Visibility of system<br>status $(X1)$                                | 0,737 > 0,60            | Reliabel   |
| Match between system<br>and the real world $(X2)$                    | 0,635 > 0,60            | Reliabel   |
| User control dan<br>$freedom$ (X3)                                   | 0,619 > 0,60            | Reliabel   |
| Consistency and<br>standard (X4)                                     | 0,676 > 0,60            | Reliabel   |
| <i>Error prevention</i> (X5)                                         | 0,693 > 0,60            | Reliabel   |
| Recognition rather than<br>recall (X6)                               | 0,651 > 0,60            | Reliabel   |
| Flexibility and<br>efficiency of use $(X7)$                          | 0,766 > 0,60            | Reliabel   |
| Aesthetic and<br>minimalist design (X8)                              | 0,536 > 0,60            | Reliabel   |
| Helps user recognize,<br>dialogue and recovers<br>from errors $(X9)$ | 0,724 > 0,60            | Reliabel   |
| Help and<br>documentation (X10)                                      | 0,786 > 0,60            | Reliabel   |

**Tabel 5.17 Rangkuman Hasil Uji Reliabilitas**

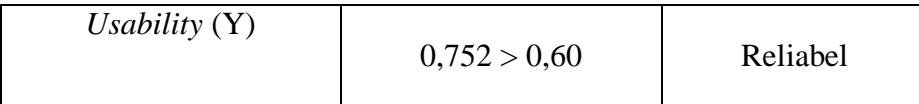

Tabel 5.17 menunjukkan bahwa setiap variabel yang digunakan dalam penelitian ini reliabel. Artinya semua jawaban responden sudah konsisten dalam menjawab setiap item pernyataan yang mengukur masing-masing variabel.

# **5.2.3 Uji Asumsi Klasik**

Uji asumsi klasik dilakukan sebelum analisis regresi untuk mengetahui kondisi data yang baik dalam penelitian. Uji asumsi klasik diantaranya uji normalitas, uji multikolinearitas, dan uji heteroskedastisitas.

# **5.2.3.1 Uji Normalitas**

Setelah melakukan uji validitas dan reliabilitas maka langkah selanjutnya adalah melakukan uji normalitas. Uji ini digunakan untuk mengetahui normal atau tidaknya variabel-variabel tersebut. Data dikatakan berdistribusi normal apabila nilai taraf signifikansi hitung lebih besar dari taraf signifikansi  $0.05$  (sig  $> 0.05$ ).

Berikut hasil uji normalitas menggunakan metode One-Sample Kolmogorov-Smirnov Test melalui aplikasi SPSS :

|                                  |                 | Unstandardized |
|----------------------------------|-----------------|----------------|
|                                  |                 | Residual       |
| N                                |                 | 110            |
| Normal Parameters <sup>a,b</sup> | Mean            | ,0000000       |
|                                  | Std. Deviation  | 1,11859039     |
| <b>Most Extreme Differences</b>  | Absolute        | .073           |
|                                  | <b>Positive</b> | .073           |

**One-Sample Kolmogorov-Smirnov Test**

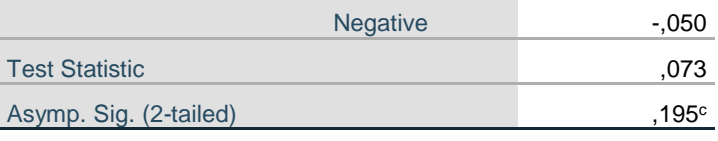

a. Test distribution is Normal.

b. Calculated from data.

c. Lilliefors Significance Correction.

#### **Gambar 5.26 Output One-Sample Kolmogorov-Smirnov Test**

Berdasarkan output One-Sample Kolmogorov-Smirnov Test yang dihasilkan diketahui bahwa nilai signifikansi lebih besar dari 0,05, yang mana hasil nilai signifikansi sebesar 0,195 lebih besar dari 0,05 artinya data berdistribusi normal.

# **5.2.3.2 Uji Multikolinearitas**

Tujuan uji multikolinearitas adalah untuk menguji apakah model regresi ditemukan adanya korelasi antar variabel bebas (independent).Model regresi yang baik seharusnya tidak terjadi korelasi diantara variabel bebas (tidak terjadi multikolinearitas).

Jika nilai tolerance lebih besar 0,10 dan Jika nilai VIF lebih kecil 10,00 maka tidak terjadi multikolinieritas.

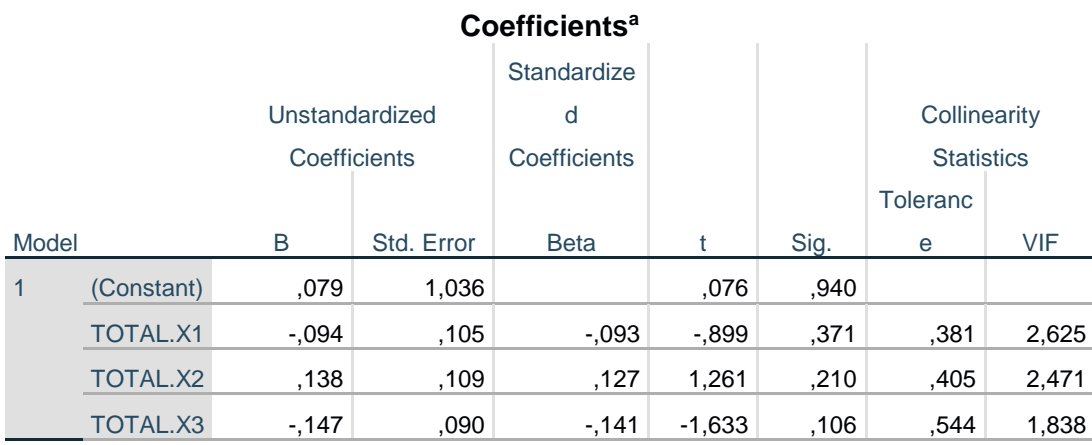

| TOTAL, X4 | .030 | .108 | ,027 | ,277  | .782 | .426 | 2,347 |
|-----------|------|------|------|-------|------|------|-------|
| TOTAL, X5 | .177 | .109 | .167 | 1,624 | .108 | ,388 | 2,580 |
| TOTAL.X6  | .339 | .107 | .315 | 3,161 | .002 | .411 | 2,436 |
| TOTAL, X7 | .105 | .093 | ,105 | 1,123 | .264 | .465 | 2,152 |
| TOTAL.X8  | ,252 | .093 | ,237 | 2,724 | .008 | .539 | 1,854 |
| TOTAL.X9  | .097 | ,092 | .094 | 1,056 | .293 | .518 | 1,932 |
| TOTAL.X1  | .104 | ,092 | ,108 | 1,131 | .261 | .445 | 2,248 |
| 0         |      |      |      |       |      |      |       |

a. Dependent Variable: TOTAL.Y

**Gambar 5.27 Output Uji Multikolinearitas**

Berdasarkan output yang dihasilkan diketahui bahwa nilai tolerance semua variabel independen lebih besar dari 0,10 dan nilai VIF untuk semua variabel independent lebih kecil dari 10,00. Berdasarkan nilai diatas dapat disimpulkan bahwa data pada penelitian ini tidak terjadi multikolinearitas.

# **5.2.3.3 Uji Heteroskedastisitas**

Uji heterokedastisitas dilakukan untuk menunjukkan bahwa varians variabel yang digunakan dalam penelitian ini tidak sama. Uji heteroskedastisitas pada penelitian ini menggunakan uji scatterplot, sebagai berikut :

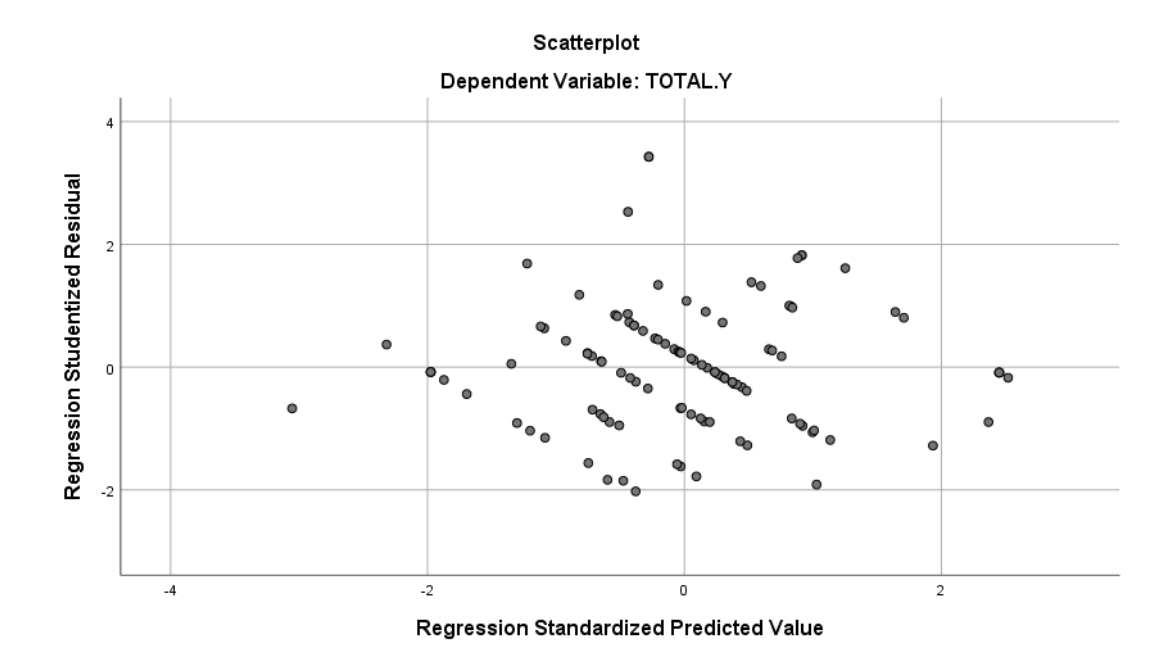

**Gambar 5.28 Output Uji Heteroskedastisitas**

Dapat dilihat pada gambar Output Uji Heteroskedastisitas di atas, Dari grafik scatterplots dapat dilihat titik-titik secara menyebar dan acak di atas maupun di bawah angka 0 pada sumbu Y, dan titik-titik datatidak membentuk pola bergelombang dan tidak berpola, sehingga dapat disimpulkan bahwa tidak terjadi heteroskedastisitas.

# **5.2.4 Uji Regresi Linear Berganda**

Analisis ini digunakan untuk mengetahui seberapa besar pengaruh variabel bebas yaitu: Visibility of system (X1), Match between system (X2), User control dan freedom (X3), Consistency and standard (X4), Error prevention (X5), Recognition rather than recall  $(X6)$ , Flexibility and efficiency of use  $(X7)$ , Aesthetic and minimalist design (X8), Helps user recognize, diagnose, and recovers user (X9), Help and documentation (X10) terhadap Usebility (Y). Persamaan regresi linier berganda adalah sebagai berikut :

$$
Y = a + b_1 X_1 + b_2 X_2 + b_3 X_3 + \dots + b_n X_n
$$

Dimana :

- $Y =$  variabel dependen / variabel respons
- a = nilai konstanta

b = nilai koefisien regresi

 $X_1$  = variabel independen pertama

 $X_2$  = variabel independen kedua

 $X_3$  = variabel independen ketiga

 $X_n$  = variabel independen ke - n.

# **Tabel 5.18 Koefisien Regresi Linier Berganda**

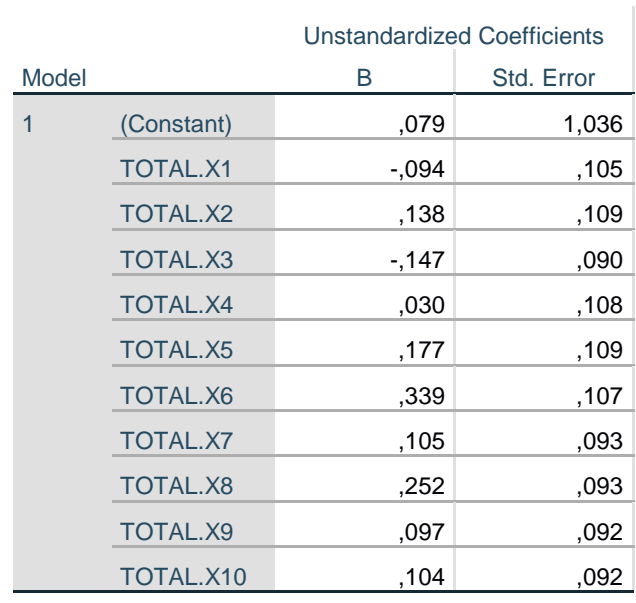

#### **Coefficients<sup>a</sup>**

a. Dependent Variable: TOTAL.Y

Nilai–nilai pada output dimasukkan ke dalam model persamaan regresi linear berganda, sehingga menjadi seperti berikut ini :

$$
Y = a + b_1X_1 + b_2X_2 + b_3X_3 + b_4X_4 + b_5X_5 + b_6X_6 + b_7X_7 + b_8X_8 + b_9X_9 + b_{10}X_{10}
$$
  
\n
$$
Y = 0,079 - 0,094X_1 + 0,138X_2 - 0,147X_3 + 0,30X_4 + 0,177X_5 + 0,339X_6 + 0,105X_7 + 0,252X_8 + 0,097X_9 + 0,104X_{10}
$$

(Y= variabel dependent yang diramalkan, a = konstanta, b1-b10 = koefisien regresi,  $X1 - X10 =$  variabel independent).

Keterangan dari model regresi linear berganda di atas adalah :

- 1) Nilai konstanta (a) memperoleh nilai sebesar 0,079. Artinya jika nilai variabel independen (bebas) adalah nol, maka tingkat variabel dependen (*Usability*) bernilai sebesar 0,079.
- 2) Nilai koefisien regresi variabel *Visibility of system status*  $(b_1) = -0.094$ Artinya jika nilai *Visibility of system status* ditingkatkan sebesar 0,1 satuan, dengan asumsi nilai variabel independen yang lainnya dan nilai konstanta adalah nol, maka tingkat *Usability* akan meningkat sebesar 0,094.
- 3) Nilai koefisien regresi variabel *Match between system and the real world* (b2) = 0,138 Artinya jika nilai *Match between system and the real world* ditingkatkan sebesar 0,1 satuan, dengan asumsi nilai variabel independen yang lainnya dan nilai konstanta adalah nol, maka tingkat *Usability* akan meningkat sebesar 0,138.
- 4) Nilai koefisien regresi variabel *User control dan freedom* (b<sub>3</sub>) = -0,147 Artinya jika nilai *User control dan freedom* ditingkatkan sebesar 0,1

satuan, dengan asumsi nilai variabel independen yang lainnya dan nilai konstanta adalah nol, maka tingkat *Usability* akan meningkat sebesar 0,147.

- 5) Nilai koefisien regresi variabel *Consistency and standard*  $(b_4) = 0.030$ Artinya jika nilai *Consistency and standard* berkurang sebesar 0,1 satuan, dengan asumsi nilai variabel independen yang lainnya dan nilai konstanta adalah nol, maka tingkat *Usability* akan menurun sebesar 0,030.
- 6) Nilai koefisien regresi variabel *Error prevention*  $(b_5) = 0.177$ Artinya jika nilai *Error prevention* ditingkatkan sebesar 0,1 satuan, dengan asumsi nilai variabel independen yang lainnya dan nilai konstanta adalah nol, maka tingkat *Usability* akan meningkat sebesar 0,177.
- 7) Nilai koefisien regresi variabel *Recognition rather than recall*  $(b<sub>6</sub>) =$ 0,339 Artinya jika nilai *Recognition rather than recall* berkurang sebesar 0,1 satuan, dengan asumsi nilai variabel independen yang lainnya dan konstanta adalah nol, maka tingkat *Usability* akan menurun sebesar 0,339.
- 8) Nilai koefisien regresi variabel *Flexibility and efficiency of use*  $(b_7)$  = 0,105 Artinya jika nilai *Flexibility and efficiency of use* ditingkatkan sebesar 0,1 satuan, dengan asumsi nilai variabel independen yang lainnya dan nilai konstanta adalah nol, maka tingkat *Usability* akan meningkat sebesar 0,105.
- 9) Nilai koefisien regresi variabel *Aesthetic and minimalist design* (b<sub>8</sub>) = 0,252 Artinya jika nilai *Aesthetic and minimalist design* ditingkatkan sebesar 0,1 satuan, dengan asumsi nilai variabel independen yang lainnya

dan nilai konstanta adalah nol, maka tingkat *Usability* akan meningkat sebesar 0,252.

- 10) Nilai koefisien regresi variabel *Helps user recognize, diagnose, and recovers from errors* (b<sub>9</sub>) = 0,097 Artinya jika nilai *Helps user recognize*, *diagnose, and recovers from errors* ditingkatkan sebesar 0,1 satuan, dengan asumsi nilai variabel independen yang lainnya dan nilai konstanta adalah nol, maka tingkat *Usability* akan meningkat sebesar 0,097.
- 11) Nilai koefisien regresi variabel *Help and documentation*  $(b_9) = 0,104$ Artinya jika nilai *Help and documentation* ditingkatkan sebesar 0,1 satuan, dengan asumsi nilai variabel independen yang lainnya dan nilai konstanta adalah nol, maka tingkat *Usability* akan meningkat sebesar 0,104.

# **5.2.4.1 Koefesien Determinasi (R<sup>2</sup> )**

Koefisien determinansi  $(R^2)$  digunakan untuk mengetahui persentase sumbangan pengaruh variabel independen secara serentak terhadap variabel dependen.

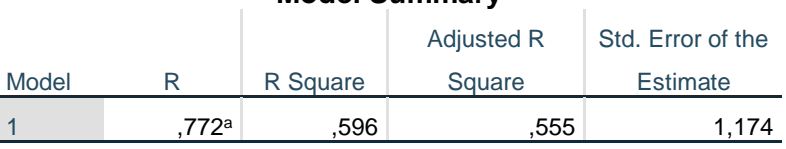

**Model Summary**

a. Predictors: (Constant), TOTAL.X10, TOTAL.X3, TOTAL.X9, TOTAL.X4, TOTAL.X8, TOTAL.X7, TOTAL.X6, TOTAL.X2, TOTAL.X5, TOTAL.X1

#### **Gambar 5.29 Koefesien Determinasi (R2)**

Dari output Gambar 5.29 Model Summary dapat diketahui nilai R2 (R Square) adalah 0,555. Jadi sumbangan pengaruh dari variabel independent yaitu 55,5% sedangkan sisanya sebesar 44,5% dipengaruhi oleh faktor lain yang tidak diteliti pada penelitian ini.

# **5.2.4.2 Uji Koefisien Regresi Secara Bersama (Uji F)**

Uji F digunakan untuk mengetahui pengaruh variabel independent secara bersama-sama tehadap variabel dependent.

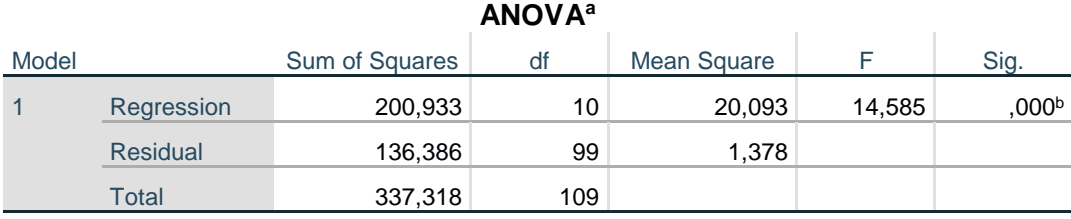

a. Dependent Variable: TOTAL.Y

b. Predictors: (Constant), TOTAL.X10, TOTAL.X3, TOTAL.X9, TOTAL.X4, TOTAL.X8, TOTAL.X7, TOTAL.X6, TOTAL.X2, TOTAL.X5, TOTAL.X1

Prosedur pengujiannya sebagai berikut :

1) Menentukan hipotesis

H0 : Variabel *Visibility of system status, Match between system and the real world, User control and freedom, Consistency and standards, Error prevention*, *Recognation rather than recall*, *Flexibility and efficient of use*, A*esthetic and minimalist design*, *Help users recognize, dialogue, and recovers from errors* dan *Help and documentation* secara bersama – sama tidak berpengaruh terhadap *Usability*.

H1 : Variabel *Visibility of system status, Match between system and the real world, User control and freedom, Consistency and standards, Error prevention*, *Recognation rather than recall*, *Flexibility and efficient of use*, A*esthetic and minimalist design*, *Help users recognize, dialogue, and* 

**Gambar 5.30 Output Uji F**

*recovers from errors* dan *Help and documentation* secara bersama – sama berpengaruh terhadap *Usability*.

2) Menentukan taraf signifikansi

Taraf signifikansi yang digunakan adalah 0,05

3) Menentukan F hitung dan F tabel

F hitung adalah sebesar 14,585 (pada gambar 5.30)

F tabel dicari pada tabel statistik dengan signifikansi 0,05.

df1 = k-1 atau 10-1 = 9, dan df2 = n-k atau 110-10 = 100 (n =

jumlah sampel;  $k =$  jumlah variabel independent).

|                      |      | df untuk pembilang (N1) |      |      |      |      |      |           |                |      |      |      |      |      |      |
|----------------------|------|-------------------------|------|------|------|------|------|-----------|----------------|------|------|------|------|------|------|
| df untuk<br>penyebut |      |                         |      |      |      |      |      |           |                |      |      |      |      |      |      |
| (N2)                 | 1    | 2                       | 3    | 4    | 5    | 6    | 7    | 8         | $\overline{9}$ | 10   | 11   | 12   | 13   | 14   | 15   |
| 91                   | 3.95 | 3.10                    | 2.70 | 2.47 | 2.31 | 2.20 | 2.11 | 2.04      | 1.98           | 1.94 | 1.90 | 1.86 | 1.83 | 1.80 | 1.78 |
| 92                   | 3.94 | 3.10                    | 2.70 | 2.47 | 2.31 | 2.20 | 2.11 | 2.04      | 1.98           | 1.94 | 1.89 | 1.86 | 1.83 | 1.80 | 1.78 |
| 93                   | 3.94 | 3.09                    | 2.70 | 2.47 | 2.31 | 2.20 | 2.11 | 2.04      | 1.98           | 1.93 | 1.89 | 1.86 | 1.83 | 1.80 | 1.78 |
| 94                   | 3.94 | 3.09                    | 2.70 | 2.47 | 2.31 | 2.20 | 2.11 | 2.04      | 1.98           | 1.93 | 1.89 | 1.86 | 1.83 | 1.80 | 1.77 |
| 95                   | 3.94 | 3.09                    | 2.70 | 2.47 | 2.31 | 2.20 | 2.11 | 2.04      | 1.98           | 1.93 | 1.89 | 1.86 | 1.82 | 1.80 | 1.77 |
| 96                   | 3.94 | 3.09                    | 2.70 | 2.47 | 2.31 | 2.19 | 2.11 | 2.04      | 1.98           | 1.93 | 1.89 | 1.85 | 1.82 | 1.80 | 1.77 |
| 97                   | 3.94 | 3.09                    | 2.70 | 2.47 | 2.31 | 2.19 | 2.11 | 2.04      | 1.98           | 1.93 | 1.89 | 1.85 | 1.82 | 1.80 | 1.77 |
| 98                   | 3.94 | 3.09                    | 2.70 | 2.46 | 2.31 | 2.19 | 2.10 | 2.03      | 1.98           | 1.93 | 1.89 | 1.85 | 1.82 | 1.79 | 1.77 |
| 99                   | 3.94 | 3.09                    | 2.70 | 2.46 | 2.31 | 2.19 | 2.10 | 2.03      | 1.98           | 1.93 | 1.89 | 1.85 | 1.82 | 1.79 | 1.77 |
| 100                  | 3.94 | 3.09                    | 2.70 | 2.46 | 2.31 | 2.19 | 2.10 | 2.03 1.97 |                | 1.93 | 1.89 | 1.85 | 1.82 | 1.79 | 1.77 |
| 101                  | 3.94 | 3.09                    | 2.69 | 2.46 | 2.30 | 2.19 | 2.10 | 2.03      | 1.97           | 1.93 | 1.88 | 1.85 | 1.82 | 1.79 | 1.77 |
| 102                  | 3.93 | 3.09                    | 2.69 | 2.46 | 2.30 | 2.19 | 2.10 | 2.03      | 1.97           | 1.92 | 1.88 | 1.85 | 1.82 | 1.79 | 1.77 |
| 103                  | 3.93 | 3.08                    | 2.69 | 2.46 | 2.30 | 2.19 | 2.10 | 2.03      | 1.97           | 1.92 | 1.88 | 1.85 | 1.82 | 1.79 | 1.76 |
| 104                  | 3.93 | 3.08                    | 2.69 | 2.46 | 2.30 | 2.19 | 2.10 | 2.03      | 1.97           | 1.92 | 1.88 | 1.85 | 1.82 | 1.79 | 1.76 |
| 105                  | 3.93 | 3.08                    | 2.69 | 2.46 | 2.30 | 2.19 | 2.10 | 2.03      | 1.97           | 1.92 | 1.88 | 1.85 | 1.81 | 1.79 | 1.76 |
| 106                  | 3.93 | 3.08                    | 2.69 | 2.46 | 2.30 | 2.19 | 2.10 | 2.03      | 1.97           | 1.92 | 1.88 | 1.84 | 1.81 | 1.79 | 1.76 |
| 107                  | 3.93 | 3.08                    | 2.69 | 2.46 | 2.30 | 2.18 | 2.10 | 2.03      | 1.97           | 1.92 | 1.88 | 1.84 | 1.81 | 1.79 | 1.76 |
| 108                  | 3.93 | 3.08                    | 2.69 | 2.46 | 2.30 | 2.18 | 2.10 | 2.03      | 1.97           | 1.92 | 1.88 | 1.84 | 1.81 | 1.78 | 1.76 |
| 109                  | 3.93 | 3.08                    | 2.69 | 2.45 | 2.30 | 2.18 | 2.09 | 2.02      | 1.97           | 1.92 | 1.88 | 1.84 | 1.81 | 1.78 | 1.76 |
| 110                  | 3.93 | 3.08                    | 2.69 | 2.45 | 2.30 | 2.18 | 2.09 | 2.02      | 1.97           | 1.92 | 1.88 | 1.84 | 1.81 | 1.78 | 1.76 |
| 111                  | 3.93 | 3.08                    | 2.69 | 2.45 | 2.30 | 2.18 | 2.09 | 2.02      | 1.97           | 1.92 | 1.88 | 1.84 | 1.81 | 1.78 | 1.76 |
| 112                  | 3.93 | 3.08                    | 2.69 | 2.45 | 2.30 | 2.18 | 2.09 | 2.02      | 1.96           | 1.92 | 1.88 | 1.84 | 1.81 | 1.78 | 1.76 |
| 113                  | 3.93 | 3.08                    | 2.68 | 2.45 | 2.29 | 2.18 | 2.09 | 2.02      | 1.96           | 1.92 | 1.87 | 1.84 | 1.81 | 1.78 | 1.76 |
| 114                  | 3.92 | 3.08                    | 2.68 | 2.45 | 2.29 | 2.18 | 2.09 | 2.02      | 1.96           | 1.91 | 1.87 | 1.84 | 1.81 | 1.78 | 1.75 |
| 115                  | 3.92 | 3.08                    | 2.68 | 2.45 | 2.29 | 2.18 | 2.09 | 2.02      | 1.96           | 1.91 | 1.87 | 1.84 | 1.81 | 1.78 | 1.75 |

Titik Persentase Distribusi F untuk Probabilita = 0.05

**Gambar 5.31 Ftabel**

Sehingga dari gambar diatas didapatkan nilai  $F_{table}$  sebesar 1,97

4) Pengambilan keputusan

Jika Fhitung < Ftabel maka H0 diterima, H1 ditolak

Jika  $F<sub>hitung</sub> > F<sub>table1</sub>$  maka H0 ditolak, H1 diterima

5) Kesimpulan

Dapat diketahui bahwa  $F_{\text{hitung}}$  (14,585) >  $F_{\text{table}}$  (1,97) maka H0 ditolak, H1 diterima. Jadi kesimpulannya yaitu *Visibility of system status, Match between system and the real world, User control and freedom, Consistency and standards, Error prevention, Recognation rather than recall, Flexibility and efficient of use, Aesthetic and minimalist design, Help users recognize, dialogue, and recovers from error*s dan *Help and documentation* bersama-sama secara positif mempengaruhi *Usability*.

#### **5.2.4.3 Uji Koefisien Regresi Secara Parsial (Uji T)**

Uji T digunakan untuk menguji pengaruh variabel independent secara parsial terhadap variabel dependent.

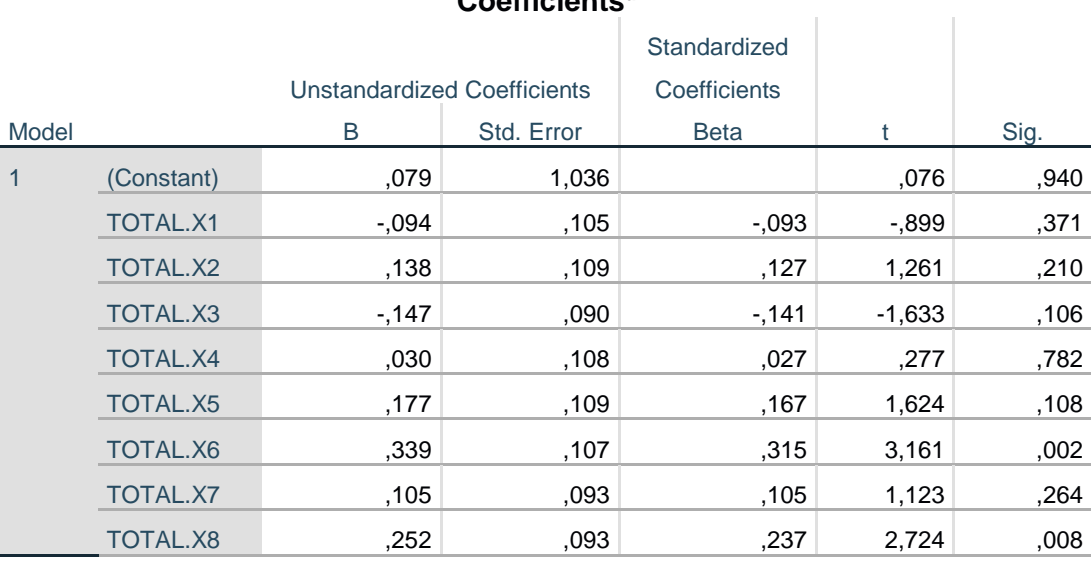

**Coefficients<sup>a</sup>**

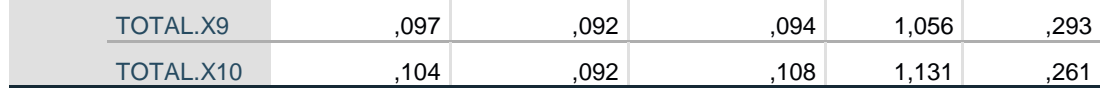

a. Dependent Variable: TOTAL.Y

# **Gambar 5.32 Output Uji T**

Prosedur pengujiannya sebagai berikut :

1) Menentukan Hipotesis

H0 : Variabel bebas secara positif tidak mempengaruhi variabel terikat

H1 : Variabel bebas secara positif mempengaruhi variabel terikat

2) Menentukan taraf signifikansi

Taraf signifikansi yang digunakan adalah 0,05

3) Menentukan  $T_{\text{hitung}}$  dan  $T_{\text{table}}$ 

Thitung yang digunakan didapatkan dari Gambar 5.32).

Ttabel dapat dicari pada tabel statistik dengan signifikansi  $0.05/2 = 0.025$  (uji

2 sisi) dengan df = n-k-1 atau 110-10-1 = 99

(n = jumlah sampel, k adalah jumlah variabel independent).

|    | Pr  | 0.25    | 0.10    | 0.05    | 0.025   | 0.01    | 0.005   | 0.001   |
|----|-----|---------|---------|---------|---------|---------|---------|---------|
| df |     | 0.50    | 0.20    | 0.10    | 0.050   | 0.02    | 0.010   | 0.002   |
|    | 81  | 0.67753 | 1.29209 | 1.66388 | 1.98969 | 2.37327 | 2.63790 | 3.19392 |
|    | 82  | 0.67749 | 1.29196 | 1.66365 | 1.98932 | 2.37269 | 2.63712 | 3.19262 |
|    | 83  | 0.67746 | 1.29183 | 1.66342 | 1.98896 | 2.37212 | 2.63637 | 3.19135 |
|    | 84  | 0.67742 | 1.29171 | 1.66320 | 1.98861 | 2.37156 | 2.63563 | 3.19011 |
|    | 85  | 0.67739 | 1.29159 | 1.66298 | 1.98827 | 2.37102 | 2.63491 | 3.18890 |
|    | 86  | 0.67735 | 1.29147 | 1.66277 | 1.98793 | 2.37049 | 2.63421 | 3.18772 |
|    | 87  | 0.67732 | 1.29136 | 1.66256 | 1.98761 | 2.36998 | 2.63353 | 3.18657 |
|    | 88  | 0.67729 | 1.29125 | 1.66235 | 1.98729 | 2.36947 | 2.63286 | 3.18544 |
|    | 89  | 0.67726 | 1.29114 | 1.66216 | 1.98698 | 2.36898 | 2.63220 | 3.18434 |
|    | 90  | 0.67723 | 1.29103 | 1.66196 | 1.98667 | 2.36850 | 2.63157 | 3.18327 |
|    | 91  | 0.67720 | 1.29092 | 1.66177 | 1.98638 | 2.36803 | 2.63094 | 3.18222 |
|    | 92  | 0.67717 | 1.29082 | 1.66159 | 1.98609 | 2.36757 | 2.63033 | 3.18119 |
|    | 93  | 0.67714 | 1.29072 | 1.66140 | 1.98580 | 2.36712 | 2.62973 | 3.18019 |
|    | 94  | 0.67711 | 1.29062 | 1.66123 | 1.98552 | 2.36667 | 2.62915 | 3.17921 |
|    | 95  | 0.67708 | 1.29053 | 1.66105 | 1.98525 | 2.36624 | 2.62858 | 3.17825 |
|    | 96  | 0.67705 | 1.29043 | 1.66088 | 1.98498 | 2.36582 | 2.62802 | 3.17731 |
|    | 97  | 0.67703 | 1.29034 | 1.66071 | 1.98472 | 2.36541 | 2.62747 | 3.17639 |
|    | 98  | 0.67700 | 1.29025 | 1.66055 | 1.98447 | 2.36500 | 2.62693 | 3.17549 |
|    | 99  | 0.67698 | 1.29016 | 1.66039 | 1.98422 | 2.36461 | 2.62641 | 3.17460 |
|    | 100 | 0.67695 | 1.29007 | 1.66023 | 1.98397 | 2.36422 | 2.62589 | 3.17374 |
|    | 101 | 0.67693 | 1.28999 | 1.66008 | 1.98373 | 2.36384 | 2.62539 | 3.17289 |
|    | 102 | 0.67690 | 1.28991 | 1.65993 | 1.98350 | 2.36346 | 2.62489 | 3.17206 |
|    | 103 | 0.67688 | 1.28982 | 1.65978 | 1.98326 | 2.36310 | 2.62441 | 3.17125 |
|    | 104 | 0.67686 | 1.28974 | 1.65964 | 1.98304 | 2.36274 | 2.62393 | 3.17045 |
|    | 105 | 0.67683 | 1.28967 | 1.65950 | 1.98282 | 2.36239 | 2.62347 | 3.16967 |
|    | 106 | 0.67681 | 1.28959 | 1.65936 | 1.98260 | 2.36204 | 2.62301 | 3.16890 |
|    | 107 | 0.67679 | 1.28951 | 1.65922 | 1.98238 | 2.36170 | 2.62256 | 3.16815 |
|    | 108 | 0.67677 | 1.28944 | 1.65909 | 1.98217 | 2.36137 | 2.62212 | 3.16741 |
|    | 109 | 0.67675 | 1.28937 | 1.65895 | 1.98197 | 2.36105 | 2.62169 | 3.16669 |
|    | 110 | 0.67673 | 1.28930 | 1.65882 | 1.98177 | 2.36073 | 2.62126 | 3.16598 |

**Gambar 5.33 Ttabel**

Sehingga dari gambar diatas didapatkan nilai  $T_{\text{table}}$  sebesar 1,98422.

- 4) Pengambilan keputusan
	- $\bullet$  Apabila Thitung < T<sub>tabel</sub>, maka H0 diterima dan H1 ditolak
	- Apabila  $T_{\text{hitung}} > T_{\text{table}}$ , maka H0 ditolak dan H1 diterima

Berikut hasil dari Uji T :

1) Pengujian variabel X1 (*Visibility of system status*)

Thitung yang digunakan adalah -0,899 yang didapatkan dari tabel 5.32. Dengan demikian Thitung (-0,899) < T<sub>tabel</sub> (1,984) maka H0 diterima dan H1 ditolak sehingga kesimpulannya yaitu *Visibility of system status* secara positif tidak mempengaruhi *Usability*.

#### 2) Pengujian variabel X2 (*Match between system and the real world*)

Thitung yang digunakan adalah 1,261 yang didapatkan dari tabel 5.32. Dengan demikian Thitung  $(1,261) < T_{table1}(1,984)$  maka H0 diterima dan H1 ditolak sehingga kesimpulannya yaitu *Match between system and the real world* secara positif tidak mempengaruhi *Usability*.

#### 3) Pengujian variabel X3 (*User control dan freedom*)

Thitung yang digunakan adalah -1,633 yang didapatkan dari tabel 5.32. Dengan demikian Thitung  $(-1,633)$  < T<sub>tabel</sub>  $(1,984)$  maka H0 diterima dan H1 ditolak sehingga kesimpulannya yaitu *User control dan freedom* secara positif tidak mempengaruhi *Usability*.

#### 4) Pengujian variabel X4 (*Consistency and standard*)

Thitung yang digunakan adalah 0,277 yang didapatkan dari tabel 5.32. Dengan demikian Thitung  $(0,277) < T_{table1}(1,984)$  maka H0 diterima dan H1 ditolak sehingga kesimpulannya yaitu *Consistency and standard* secara positif tidak mempengaruhi *Usability*.

#### 5) Pengujian variabel X5 (*Error prevention*)

Thitung yang digunakan adalah 1,624 yang didapatkan dari tabel 5.32. Dengan demikian  $T_{\text{hitung}}$  (1,624) <  $T_{\text{table}}$  (1,984) maka H0 diterima dan H1 ditolak sehingga kesimpulannya yaitu *Error prevention* secara positif tidak mempengaruhi *Usability*.

# 6) Pengujian variabel X6 (*Recognition rather than recall*)

Thitung yang digunakan adalah 3,161 yang didapatkan dari tabel 5.32. Dengan demikian Thitung  $(3,161)$  > T<sub>tabel</sub>  $(1,984)$  maka H0 ditolak dan H1 diterima sehingga kesimpulannya yaitu *Recognition rather than recall* secara positif mempengaruhi *Usability*.

7) Pengujian variabel X7 (*Flexibility and efficiency of use*)

Thitung yang digunakan adalah 1,123 yang didapatkan dari tabel 5.32. Dengan demikian Thitung  $(1,123) < T_{table1}(1,984)$  maka H0 diterima dan H1 ditolak sehingga kesimpulannya yaitu *Flexibility and efficiency of use* secara positif tidak mempengaruhi *Usability*.

8) Pengujian variabel X8 (*Aesthetic and minimalist design*)

Thitung yang digunakan adalah 2,724 yang didapatkan dari tabel 5.32. Dengan demikian  $T_{\text{hitung}}$  (2,724) >  $T_{\text{table}}$  (1,984) maka H0 ditolak dan H1 diterima sehingga kesimpulannya yaitu *Aesthetic and minimalist design* secara positif mempengaruhi *Usability*.

9) Pengujian variabel X9 (*Helps user recognize, diagnose, and recovers from errors*)

Thitung yang digunakan adalah 1,056 yang didapatkan dari tabel 5.32. Dengan demikian  $T_{\text{hitung}}$  (1,056) <  $T_{\text{table}}$  (1,984) maka H0 diterima dan H1 ditolak sehingga kesimpulannya yaitu *Helps user recognize, diagnose, and recovers from errors*  secara positif tidak mempengaruhi *Usability*.

10) Pengujian variabel X10 (*Help and documentation*)

Thitung yang digunakan adalah 1,131 yang didapatkan dari tabel 5.32. Dengan demikian  $T_{\text{hitung}}$  (1,131) <  $T_{\text{table}}$  (1,984) maka H0 diterima dan H1 ditolak sehingga kesimpulannya yaitu *Help and documentation* secara positif mempengaruhi *Usability*.

| <b>Variabel</b> | Thitung  | <b>T</b> tabel | Keputusan               |
|-----------------|----------|----------------|-------------------------|
| X1              | $-0,899$ | 1,984          | H1 Ditolak              |
| X2              | 1,261    | 1,984          | H <sub>2</sub> Ditolak  |
| X3              | $-1,633$ | 1,984          | H <sub>3</sub> Ditolak  |
| X4              | 0,277    | 1,984          | H <sub>4</sub> Ditolak  |
| X5              | 1,624    | 1,984          | H5 Ditolak              |
| X6              | 3,161    | 1,984          | H6 Diterima             |
| X7              | 1,123    | 1,984          | H7 Ditolak              |
| X <sup>8</sup>  | 2,724    | 1,984          | H8 Diterima             |
| X9              | 1,056    | 1,984          | H9 Ditolak              |
| X10             | 1,131    | 1,984          | H <sub>10</sub> Ditolak |

**Tabel 5.19 Rangkuman Uji T**

Berdasarkan pengujian yang telah dilakukan, maka didapatkanlah hasil uji hipotesis sebagai berikut :

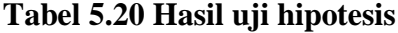

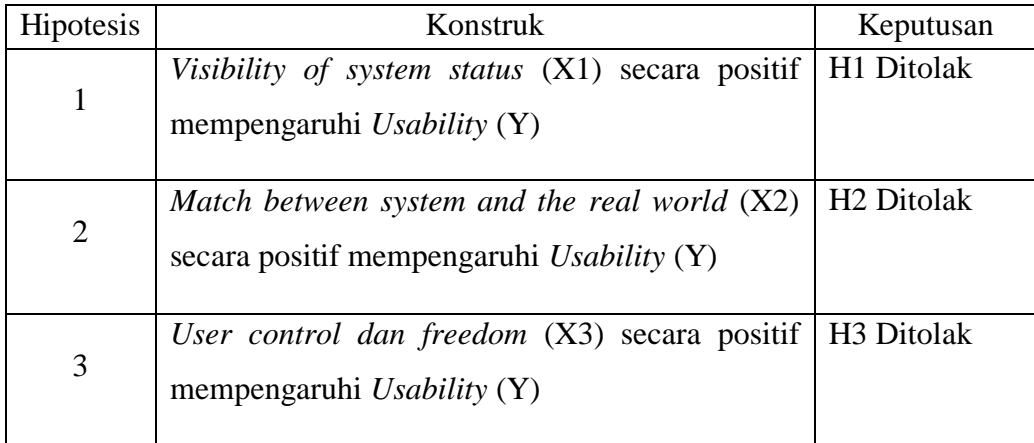

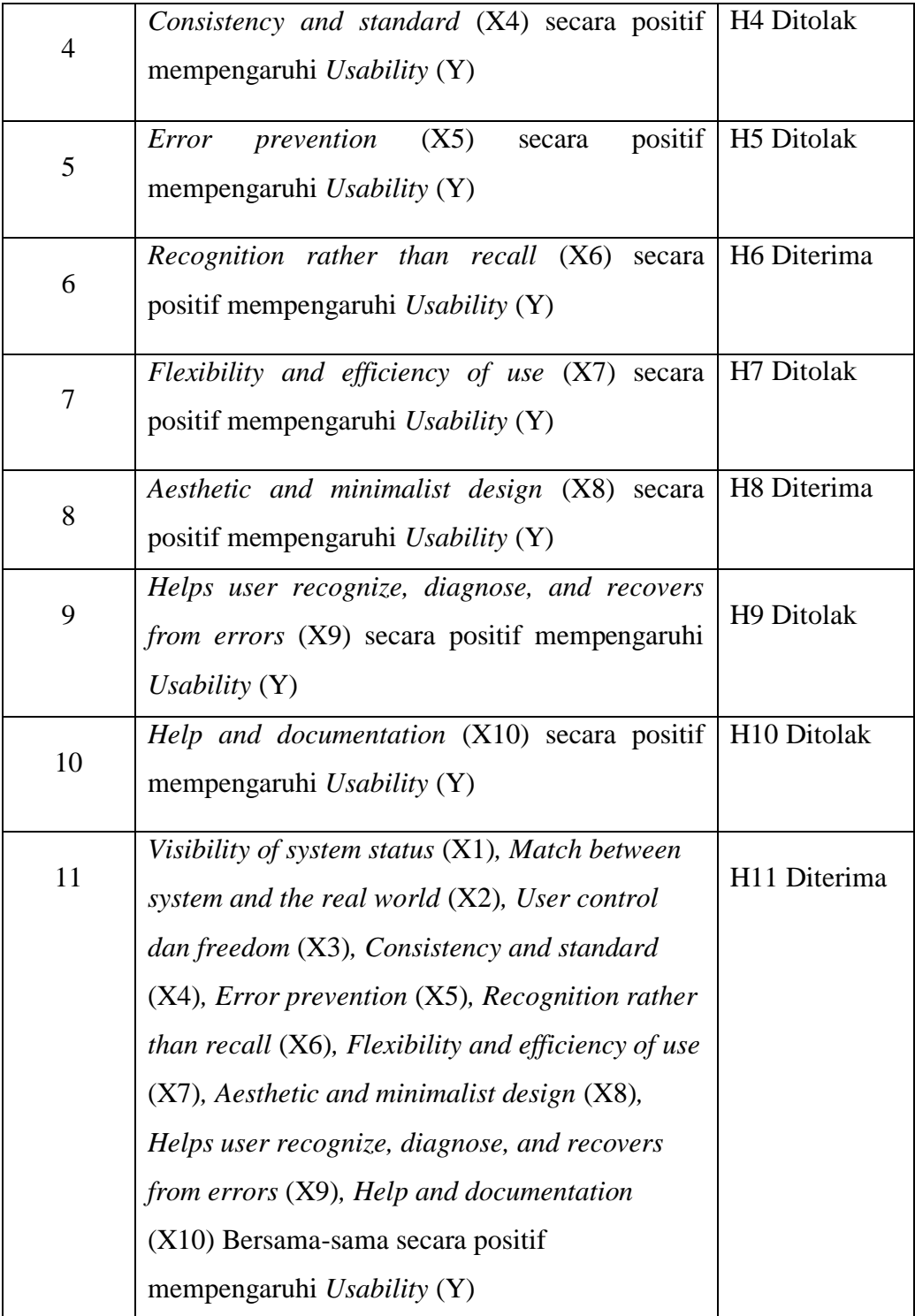

#### **5.3 PEMBAHASAN**

Dalam penelitian ini, berdasarkan analisis yang telah dilakukan menunjukkan bahwa :

- 1) Variabel *Visibility of system status* secara positif tidak mempengaruhi *Usability*. Hal ini terbukti pada tabel 5.18 yang menunjukkan nilai Thitung  $-0.899$  lebih kecil dari T<sub>tabel</sub> 1,984. Dengan demikian, hipotesis 1 dalam penelitian ini ditolak.
- 2) Variabel *Match between system and the real world* secara positif tidak mempengaruhi *Usability*. Hal ini terbukti pada tabel 5.18 yang menunjukkan nilai  $T_{\text{hitung}}$  1,261 lebih kecil dari  $T_{\text{table}}$  1,984. Dengan demikian, hipotesis 2 dalam penelitian ini ditolak.
- 3) Variabel *User control and freedom* secara positif tidak mempengaruhi *Usability*. Hal ini terbukti pada tabel 5.18 yang menunjukkan nilai Thitung -1,633 lebih kecil dari T<sub>tabel</sub> 1,984. Dengan demikian, hipotesis 3 dalam penelitian ini ditolak.
- 4) Variabel *Consistency and standards* secara positif tidak mempengaruhi *Usability*. Hal ini terbukti pada tabel 5.18 yang menunjukkan nilai Thitung 0,277 lebih kecil dari T<sub>tabel</sub> 1,984. Dengan demikian, hipotesis 4 dalam penelitian ini ditolak.
- 5) Variabel *Error prevention* secara positif tidak mempengaruhi *Usability*. Hal ini terbukti pada tabel 5.18 yang menunjukkan nilai Thitung 1,624 lebih kecil dari T<sub>tabel</sub> 1,984. Dengan demikian, hipotesis 5 dalam penelitian ini ditolak.
- 6) Variabel *Recognation rather than recall* secara positif mempengaruhi *Usability*. Hal ini terbukti pada tabel 5.18 yang menunjukkan nilai Thitung 3,161 lebih besar dari T<sub>tabel</sub> 1,984. Dengan demikian, hipotesis 6 dalam penelitian ini diterima.
- 7) Variabel *Flexibility and efficient of use* secara positif tidak mempengaruhi *Usability*. Hal ini terbukti pada tabel 5.18 yang menunjukkan nilai Thitung 1,123 lebih kecil dari T<sub>tabel</sub> 1,984. Dengan demikian, hipotesis 7 dalam penelitian ini ditolak.
- 8) Variabel *Aesthetic and minimalist design* secara positif mempengaruhi *Usability*. Hal ini terbukti pada tabel 5.18 yang menunjukkan nilai Thitung 2,724 lebih besar dari T<sub>tabel</sub> 1,984. Dengan demikian, hipotesis 8 dalam penelitian ini diterima.
- 9) Variabel *Helps user recognize, diagnose, and recovers from errors* secara positif tidak mempengaruhi *Usability*. Hal ini terbukti pada tabel 5.18 yang menunjukkan nilai Thitung 1,056 lebih kecil dari T $_{\text{table}}$  1,984. Dengan demikian, hipotesis 9 dalam penelitian ini ditolak.
- 10) Variabel *Help and documentation* secara positif tidak mempengaruhi *Usability*. Hal ini terbukti pada tabel 5.18 yang menunjukkan nilai Thitung 1,131 lebih kecil dari Ttabel 1,984. Dengan demikian, hipotesis 10 dalam penelitian ini ditolak.
- 11) Melalui uji F menghasilkan variabel *Visibility of system status, Match between system and the real world, User control and freedom, Consistency and standards, Error prevention, Recognation rather than*

*recall, Flexibility and efficient of use, Aesthetic and minimalist design, Help users recognize, dialogue, and recovers from error*s dan *Help and documentation* bersama-sama secara positif mempengaruhi *Usability*. Hal ini terbukti bahwa nilai Fhitung 14,585 lebih besar dari Ftabel 1,97. Dengan demikian, hipotesis 11 dalam penelitian ini diterima.

# **5.3.1 Variabel Yang Paling Dominan Mempengaruhi Usability**

Dari hasil pengujian yang dilakukan pada Uji Tterdapat 2 variabel yang paling dominan mempengaruhi usability yaitu Recognition rather than recall (X6) dan Aesthetic and minimalist design (X8) dibuktikan dengan nilai  $T_{\text{hitung}} > T_{\text{table}}$ .

|                       |                     |                                                  |                        |                               |                                           | $\boldsymbol{\Theta}$ |
|-----------------------|---------------------|--------------------------------------------------|------------------------|-------------------------------|-------------------------------------------|-----------------------|
|                       |                     |                                                  | Indonesia Bahasa / Eng | Berjualan di Zilingo Shopping | Pembelian Grosir<br>Layanan Pelanggan     | <b>FAQ</b>            |
| ZILINGO<br>SHOPPING   | WANITA PRIA         | BAYI & ANAK LIFESTYLE KECANTIKAN BRAND BAJU MUSL | Q Cari                 |                               | $^{\circledR}$<br>n<br>Profil<br>Wishlist | A<br>Keranjang        |
| <b>Anak Perempuan</b> | Anak Laki-Laki      | Bayi & Balita                                    | Perawatan Bayi         | Peralatan Bayi                |                                           |                       |
| Atasan                | Atasan              | Onesies                                          | Popok                  | Gendongan Bayi                |                                           |                       |
| Bawahan               | Bawahan             | Atasan                                           | Sabun Cair & Pembersih | Portable Carry Cot            |                                           |                       |
| Terusan/Dress         | Setelan             | Bawahan                                          | Sabun Batangan         | Gelas Minum Bayi              |                                           |                       |
| Setelan               | Jaket & Mantel      | Setelan                                          | Bedak Bayi             | Stroller                      |                                           |                       |
| Jaket & Mantel        | Sepatu              | Terusan/Dress                                    | Krim & Minyak Bayi     | Teether & Dot                 |                                           |                       |
| Sepatu                | Aksesori            | Aksesori                                         | Sampo Bayi             |                               |                                           |                       |
| Aksesori              | Baju Tidur          | Baju Tidur                                       | Mainan                 |                               |                                           |                       |
| <b>Baiu Tidur</b>     | Pakaian Renang      | Topi                                             |                        |                               |                                           |                       |
| Pakaian Renang        | Pakajan Dalam       | Kaus Kaki                                        |                        |                               |                                           |                       |
| Pakaian Dalam         | Topi                | Sepatu                                           |                        |                               |                                           |                       |
| Topi                  | Kaus Kaki           | Pakaian Dalam                                    |                        |                               |                                           |                       |
| Kaus Kaki             | Tas                 | Jaket & Mantel                                   |                        |                               |                                           |                       |
| Tas                   | Celana Jengki       | Pakaian Renang                                   |                        |                               |                                           |                       |
| Celana Jengki         | Perlengkapan Sholat |                                                  |                        |                               |                                           |                       |
| Perlengkapan Sholat   |                     |                                                  |                        |                               |                                           |                       |

**Gambar 5.34 Tampilan pertama** *Recognation rather than recall*

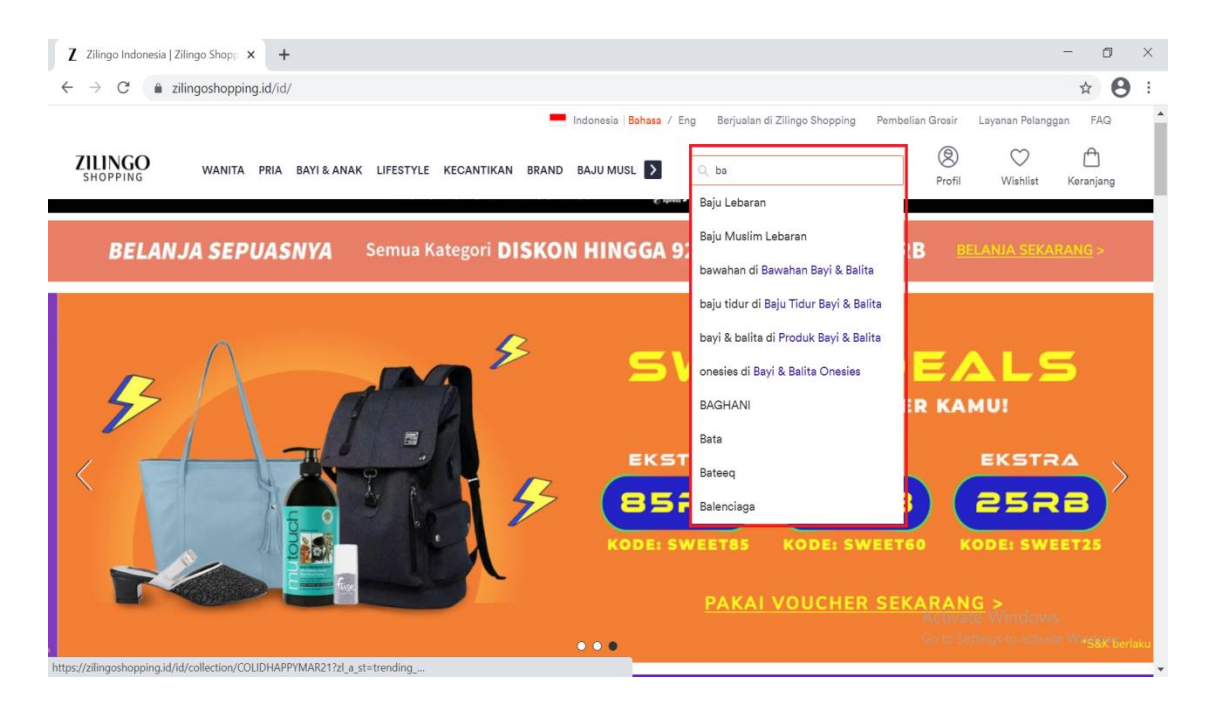

**Gambar 5.35 Tampilan kedua** *Recognation rather than recall*

Pada gambar 5.34 website zilingoshoping.id meminimalkan ingatan pengguna dengan membuat objek, tindakan dan piluhan yang mudah terlihat. Sedangkan pada gambar 5.35 tampilan *website* zilingoshoping.id menyediakan usulan pencarian yang memudahkan pengguna dalam melakukan pencarian. Hal itulah yang membuat pengguna bahwa Recognation rather than recall mempengaruhi usability karna jika tidak ada saran atau pilihan objek maka pengguna akan merasa kesulitan saat mengakses website tersebut.

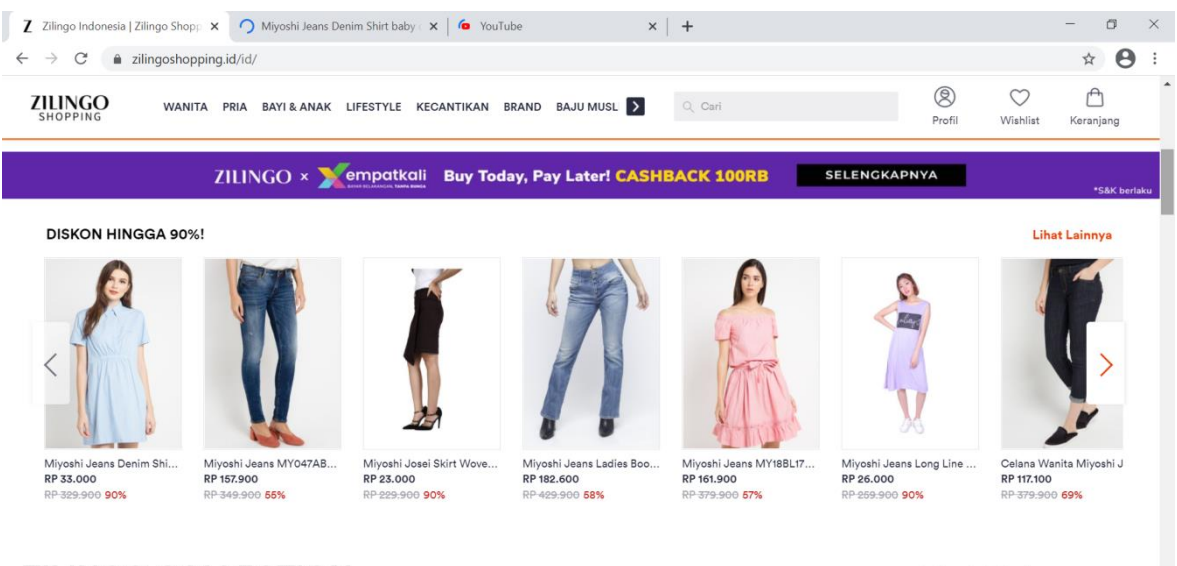

# **ZILINGO COLLECTION**

Activate Windows

# **Gambar 5.36 Tampilan Aesthetic and minimalist design**

Pada gambar 5.36 desain dan tata letak menu yang baik harus menggunakan kontras warna yang baik, sesuai dan serasi. Dengan desain yang minimalis dan dipadukan dengan spasi (jarak antar elemen) yang sesuai membuat website terlihat lebih elegan. Namun pada website Zilingoshoping.id sebaiknya warna pada menu website Zilingoshoping.id harus lebih jelas dan berwarna. Hal itulah yang menurut responden bahwa Aesthetic and minimalist design mempengaruhi *Usability* website Zilingoshoping.id.

# **5.3.2 Variabel Yang Tidak Mempengaruhi Usability**

Dari hasil perhitungan yang telah dilakukan pada uji T, terdapat juga variabelvariabel yang tidak berpengaruh terhadap *Usability. Dibuktikan dengan* Thitung < Ttabel.

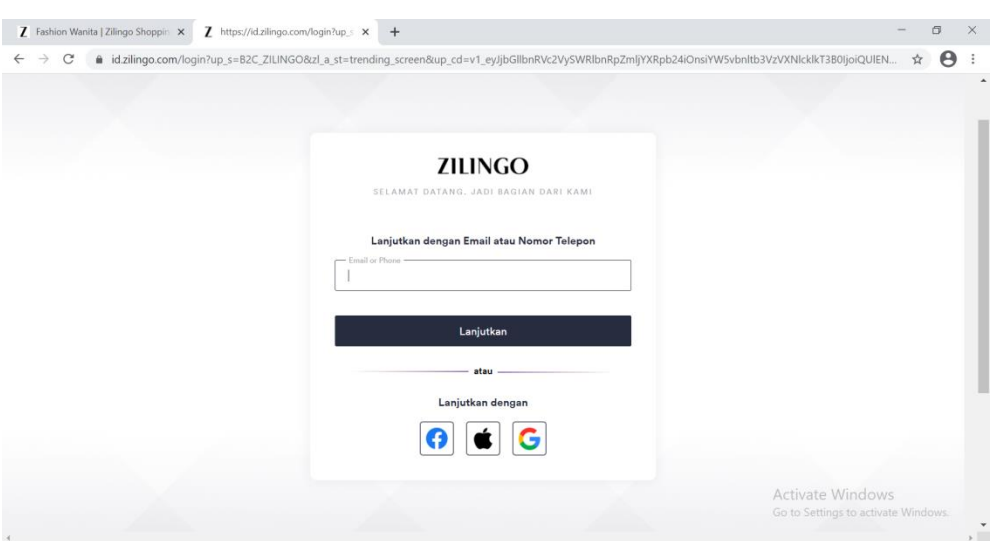

**Gambar 5.37 Tampilan Visibility of System Status**

Pada gambar diatas menunjukan suatu kondisi website yang mampu memberikan informasi yang terjadi pada pengguna. Contohnya pada saat klik daftar/login maka system akan memberikan status/informasi yaitu pengguna harus memasukan email/phone.

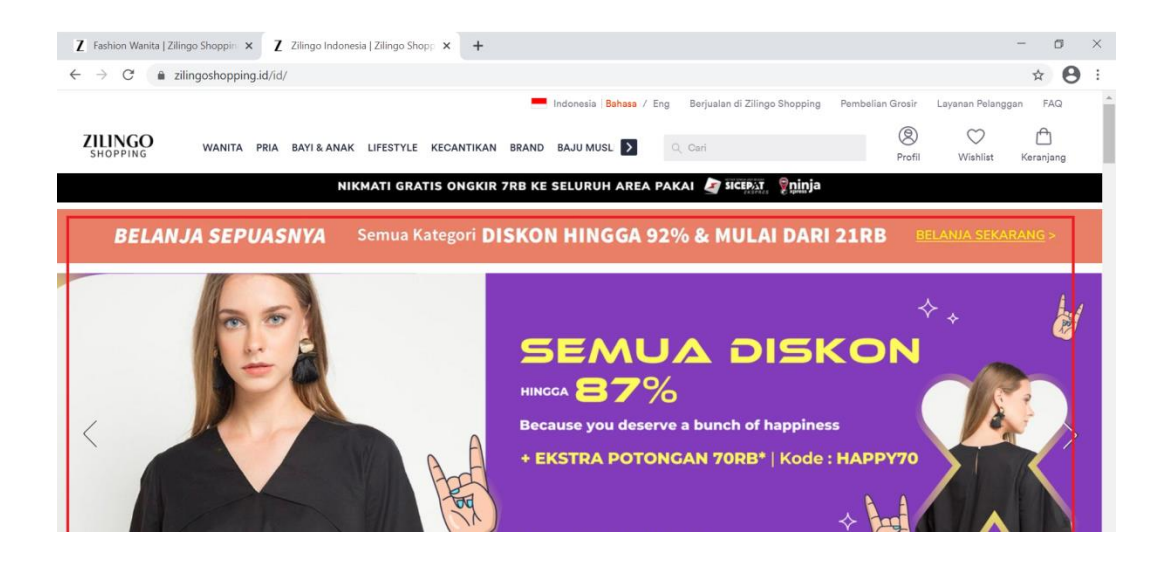

**Gambar 5.38 Tampilan Match between system & real world**

System yang baik harus memberikan informasi yang mudah diterapkan seperti menggunakan bahasa sehari-hari. Pada gambar diatas menjelaskan bahwa website Zilingoshoping.id menggunakan bahasa yang mudah dipahami.

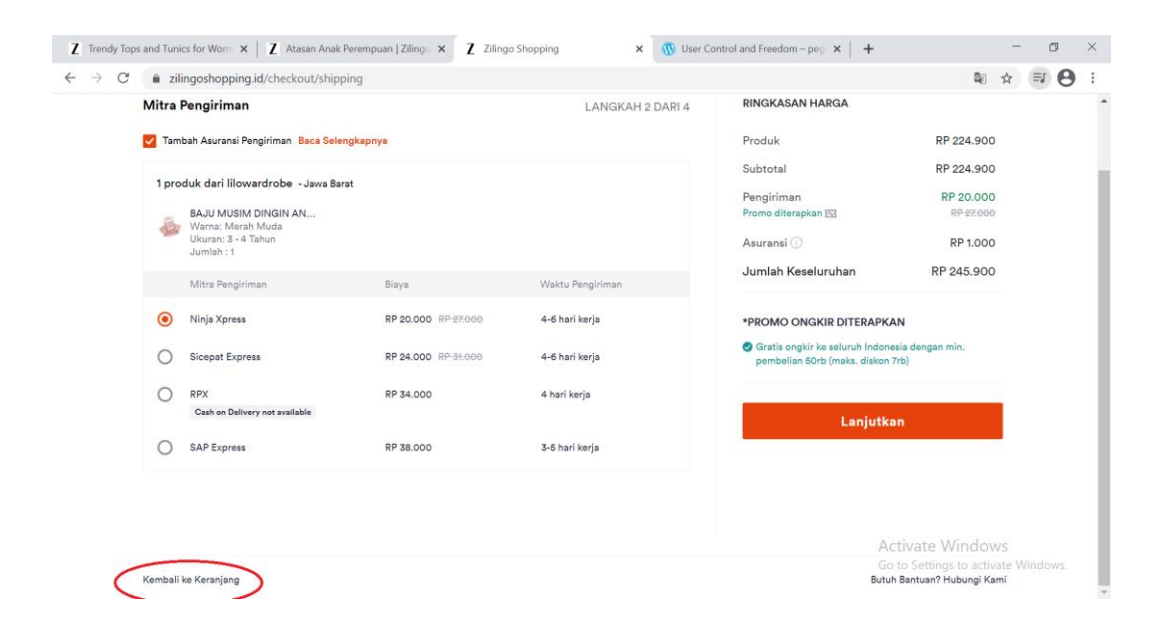

# **Gambar 5.39 Tampilan User control & freedom**

System harus mampu memberikan manfaat dan kebebasan keppada pengguna dalam menggunaka website tersebut. Pada gambar diatas menjelaskan bahwa system tidak menyediakan emergency exit seperti button batal dan button close hanya ada button kembali saat pengguna melakukan konfirmasi pemesanan untuk melanjutkan pembayaran.

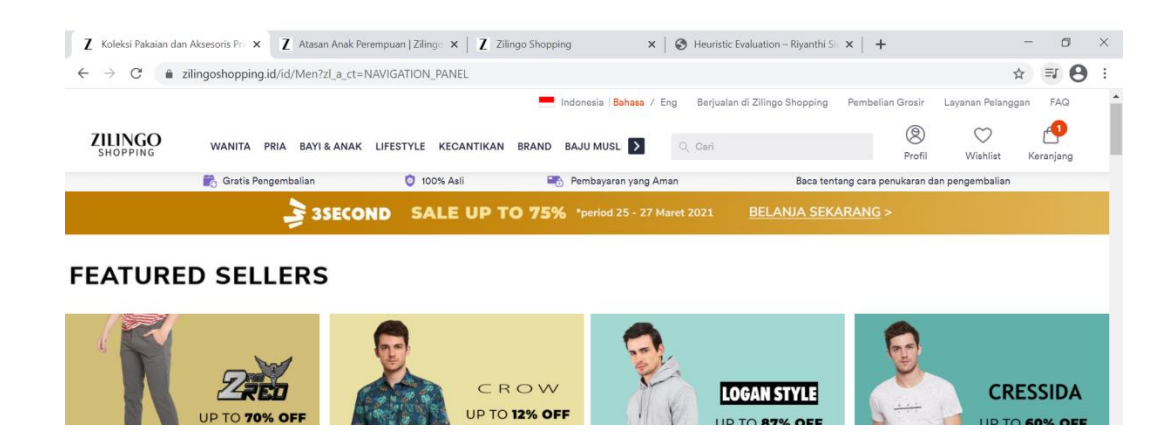

**Gambar 5.40 Tampilan pertama Consistency and standards**

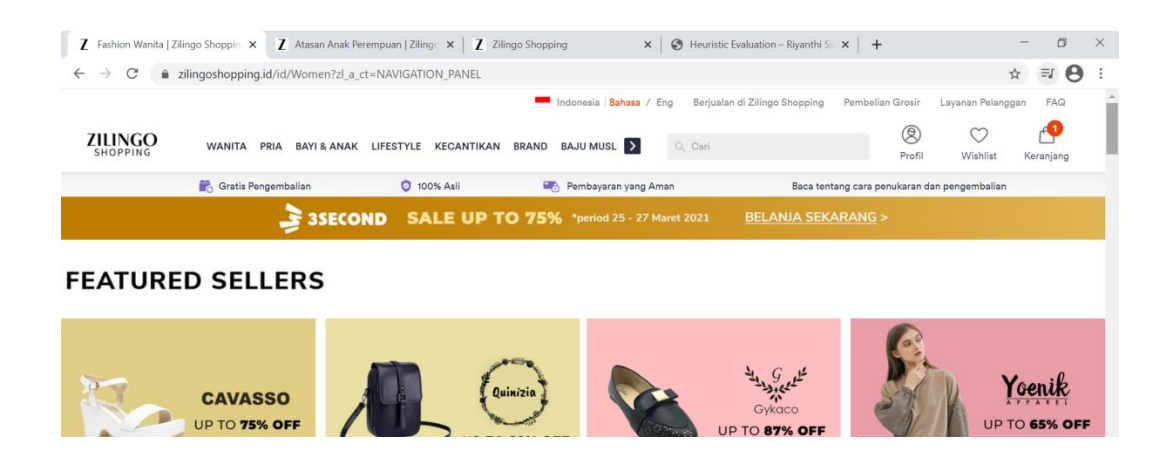

**Gambar 5.41 Tampilan kedua Consistency and standards**

Pada gambar diatas menjelaskan bahwa tampilan website Zilingoshoping.id terdapat kekonsistenan, yaitu pada setiap halaman memiliki bentuk dan konten yang sama juga menggunakan istilah yang sama pada perintah atau menu yang disediakan.

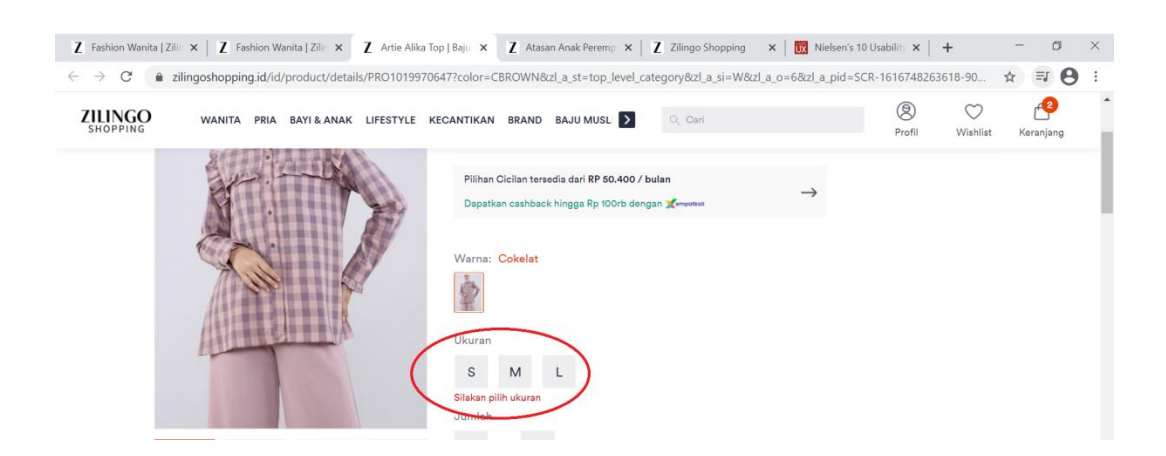

**Gambar 5.42 Tampilan Error prevention**

System yang baik haruslah yang dapat mencegah pengguna melakukan kesalahan dari pada memunculkan pesan error , hal ini dapat membuat kondisi pencegahan yang akan dilakukan pengguna atau melakukan pengecekan ulang dengan cara memunculkan konfirmasi kembali. Contohnya pada gambar diatas bahwa pengguna tidak dapat melanjutkan pemesanan jika ukuran baju tidak dipilih.

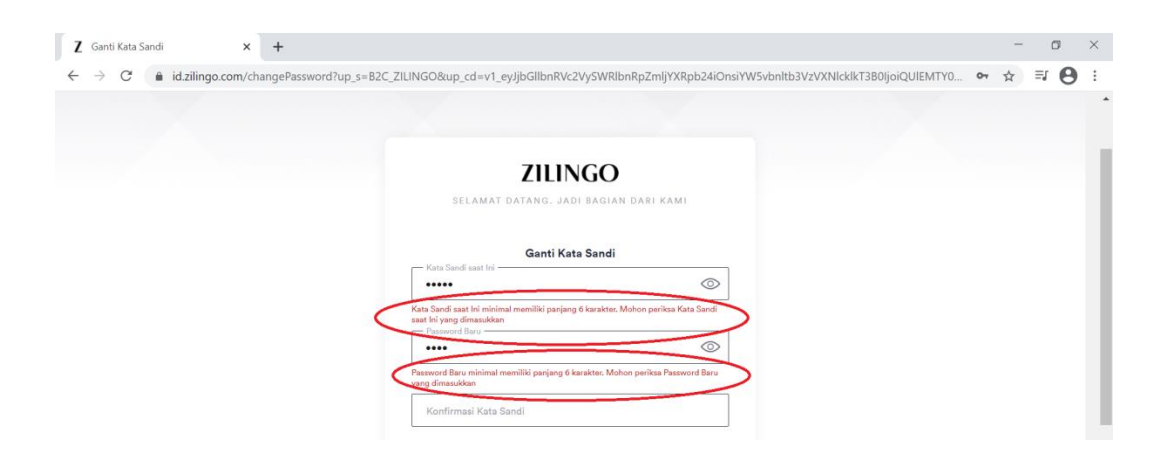

**Gambar 5.43 Tampilan Help user recognize dialogue & recovers from errors**

Pada tampilan gambar diatas saat pengguna ingin mengubah kata sandi namun tidak bisa diterima oleh system maka system menampilka pesan dialogue solusi untuk pengguna.

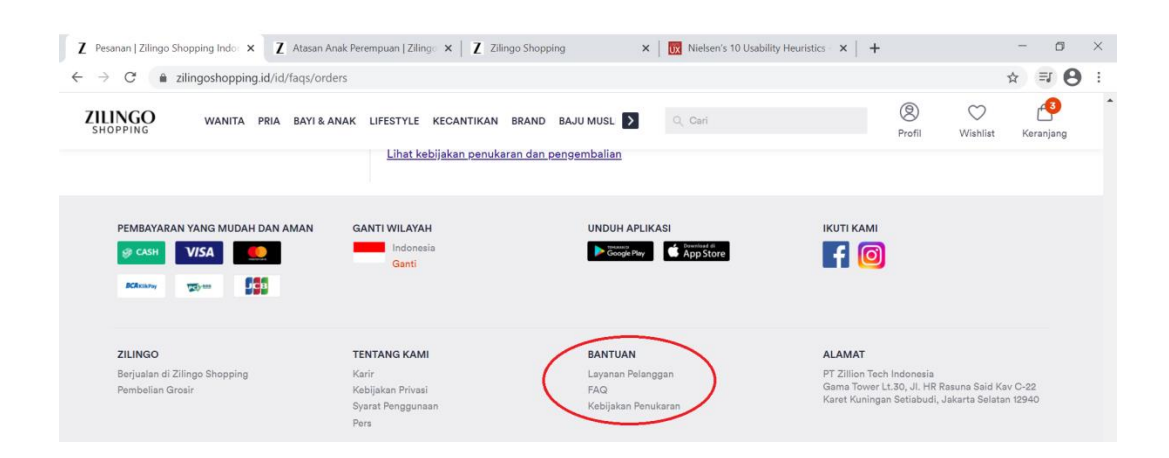

**Gambar 5.44 Tampilan Help documentation**

Pada gambar diatas memperlihatkan bahwa website zilingoshoping.id memiliki menu bantuan/help yang akan memudahkan pengguna.

# **5.4 REKOMENDASI**

Berdasarkan hasil penelitian, ditemukan beberapa aspek yang perlu diperbaiki untuk meningkatkan kualitas terutama pada aspek *usability*. Berikut ini adalah beberapa usulan rekomendasi dari peneliti :

- 1. Menyediakan pilihan button batal dan button close
- 2. Rekomendasi warna pada setiap menu harus diperjelas.
- 3. Menambahkan menu drag dan drop untuk menambahkan barang ke keranjang agar memberikan flexibilitas dan keefisienan dalam penggunaan.
- 4. Rekomendasi agar saat memilih barang , system tidak meampilkan ke tab selanjutnya.